## **Organisation**

- *•* Vorlesung: Di, Do
- *•* Rechnerkennung
- Übungsbetrieb: Mo, Di, Mi
- *•* Klausur
- *•* Schein muss bis zum 3. Semester erworben werden, sonst durchgefallen.
- *•* WWW Seite der Vorlesung

# **Inhalt der Vorlesung**

- Was ist Informatik, Einführendes und Geschichtliches, der Algorithmusbegriff
- *•* Grundkonzepte funktionaler Programmierung (Mengen, Funktionen, Terme, Typen, Rekursion, Polymorphie)
- *•* Programmierung mit OCAML
- Datenstrukturen: Listen, Tupel, Reihungen, Bäume
- *•* Formale Syntax und Semantik von Programmiersprachen
- *•* Methodische Programmentwicklung, Modularisierung
- Algorithmik, Effizienz und Komplexität
- Denotationelle Semantik, Fixpunkttheorie
- Imperative Programmierung und Hoare Kalkül

## **Begleitliteratur**

Die VL richtet sich nach F. Kröger: Kurzskriptum Informatik I, WS 02/03. Weiterführende Literatur

- *•* L. PAULSON, Standard ML for the working programmer, Cambridge University Press.
- *•* Developing Applications with OCAML, O'Reilly. caml.inria.fr/oreilly-book
- *•* GUMM-SOMMER: Einf. in die Informatik, Oldenbourg.
- GOOS: Vorlesungen über Informatik, Bd. I, Springer.

## **Kapitel 0. Einleitung**

Informatik I WS03/04 Martin Hofmann 4

## **Was ist Informatik?**

Von franz. *informatique* (= *information* + *mathematiques ´* ).

Engl.: *computer science*, neuerdings auch *informatics*.

- *•* DUDEN Informatik: Wissenschaft von der systematischen Verarbeitung von Informationen, besonders der automatischen Verarbeitung mit Computern.
- *•* Gesellschaft f. Inf. (GI): Wissenschaft, Technik und Anwendung der maschinellen Verarbeitung und Übermittlung von Informationen.
- *•* Association vor Computing Machinery (ACM): Systematic study of algorithms and data structures.

## **Teilbereiche der Informatik**

- *•* Technische Informatik Aufbau und Wirkungsweise von Computern
- *•* Praktische Informatik Konstruktion von Informationsverarbeitungssystemen sowie deren Realisierung auf Computern
- *•* Theoretische Informatik Theoretische und verallgemeinerte Behandlungen von Fragen und Konzepten der Informatik
- *•* Angewandte Informatik

Verbindung von Informatik mit anderen Wissenschaften

# **Typische Arbeitsgebiete**

- *•* Algorithmen und Datenstrukturen
- *•* Betriebssysteme
- *•* Bioinformatik
- *•* Datenbanken
- *•* Grafik
- *•* Medieninformatik
- *•* Programmiersprachen und Compiler
- *•* Rechnerarchitektur
- *•* Rechnernetze
- *•* Robotik
- *•* Simulation
- *•* Softwareentwicklung
- *•* Wirtschaftsinformatik

#### **Kapitel I: Informationsverarbeitung durch Programme**

## **Algorithmusbegriff**

IBN MUSA AL CHWARIZMI schreibt um 900 das Lehrbuch *Kitab al jabr wal-muqābala* (Regeln der Wiedereinsetzung und Reduktion).

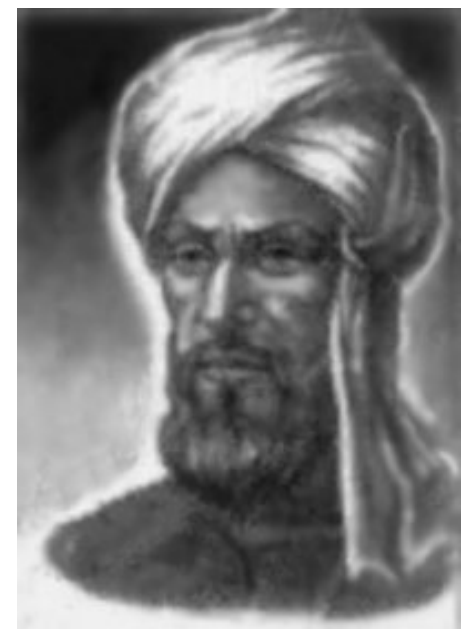

AL CHWARIZMI

Informatik I WS03/04 Martin Hofmann 9

# **Algorithmusbegriff**

Algorithmus: Systematische, schematisch ausführbare Verarbeitungsvorschrift.

**Alltagsalgorithmen:** Kochrezepte, Spielregeln, schriftliches Rechnen.

Bedeutende Algorithmen: MP3-Komprimierung, RSA Verschlüsselung, Textsuche, Tomographie,. . .

**Einfaches aber trotzdem wichtiges Beispiel:** Berechnen der Fahrzeit eines Zuges aus Abfahrts- und Ankunftszeit.

## **Information und Daten**

Ein Algorithmus hat ein oder mehrere **Eingaben** und **Ausgaben**, sowie möglicherweise Zwischenergebnisse.

Diese bezeichnet man als **Daten**, sie entsprechen **Informationen** uber die ¨ reale Welt.

Innerhalb des Algorithmus werden die Daten als mathematische Objekte (z.B. Zahlen) kodiert.

Im Computer werden alle Daten als Binärzahlen kodiert.

## **Beispiel Fahrzeit**

Die Eingabe ist hier die Abfahrtszeit und die Ankunftszeit: Wir kodieren sie jeweils als Paar von Zahlen *s*ab*, m*ab und *s*an*, m*an, die jeweils Stunden und Minuten bezeichnen.

Die Ausgabe erfolgt in Minuten.

Andere mögliche Kodierung: Millisekunden seit dem 1.1.1970.

## **Algorithmus im Beispiel**

Eingabe: vier natürliche Zahlen  $s_{ab}$ ,  $m_{ab}$  und  $s_{an}$ ,  $m_{an}$ Ausgabe: natürliche Zahl

Berechnung:

 $E$ rgebnis =  $(s_{an} - s_{ab}) \cdot 60 + m_{an} - m_{ab}$ .

## **Grundanforderungen an einen Algorithmus**

- **Präzise Beschreibung:** Die Verarbeitungsvorschrift, sowie die zu verarbeitenden Daten müssen unmissverständlich aufgeschrieben sein. (nicht *Nach Gefuhl Butter dazu ¨* )
- **Effektivität:** Die Verarbeitung muss von der zugrunde liegenden Verarbeitungseinheit tatsächlich ausführbar sein. (nicht x sei die zu *s*ab*, m*ab*, s*an*, m*an *gehorende Fahrtzeit ¨* , auch nicht: *falls in der Dezimalbruchentwicklung von π vier aufeinanderfolgende 7er vorkommen,. . .*)

## **Eigenschaften von Algorithmen**

- **terminierend für eine Eingabe**: jede mögliche Ausführung für diese Eingabe endet.
- **terminierend**: jede mögliche Ausführung für jede erlaubte Eingabe endet.
- **deterministisch**: die Reihenfolge und Art der auszuführenden Schritte ist eindeutig bestimmt (anderenfalls **nichtdeterministisch**)
- *•* **determiniert**: das Ergebnis ist eindeutig durch die Eingabe bestimmt.
- *•* **sequenziell**: die Verarbeitungsschritte werden der Reihe nach hintereinander ausgeführt
- **parallel (nebenläufig)**: gewisse Verarbeitungsschritte können gleichzeitig nebeneinander ausgeführt werden.

# **Arten von Algorithmen**

- Grundlegende Algorithmen Lösen immer wieder vorkommende Grundaufgaben (kürzester Weg in einem Graphen, Sortieren, ...) ohne direkten Bezug auf konkrete Anwendung.
- Anwendungsalgorithmen Lösen konkrete Aufgaben der realen Welt; deren Kenntnis (d.h. Bedeutung der Daten in der realen Welt) ist i.a. für die Entwicklung notwendig. Bestehen meist aus einem oder mehreren grundlegenden Algorithmen.

## **Programmierung**

Ausformulierung eines Algorithmus so, dass er tatsächlich ausgeführt werden kann.

```
In OCAML (in Info I):
```
let fahrtzeit(s\_ab,m\_ab,s\_an,m\_an) =  $(s_{an} - s_{ab}) * 60 + m_{an} - m_{ab};$ 

In Java (in Info II):

```
public static int fahrtzeit(int s_ab, int m_ab, int s_an, in
   return (s_an - s-ab) * 60 + m_an - m_ab;}
```
#### **Fahrtzeit Algorithmus in ix386 Maschinensprache**

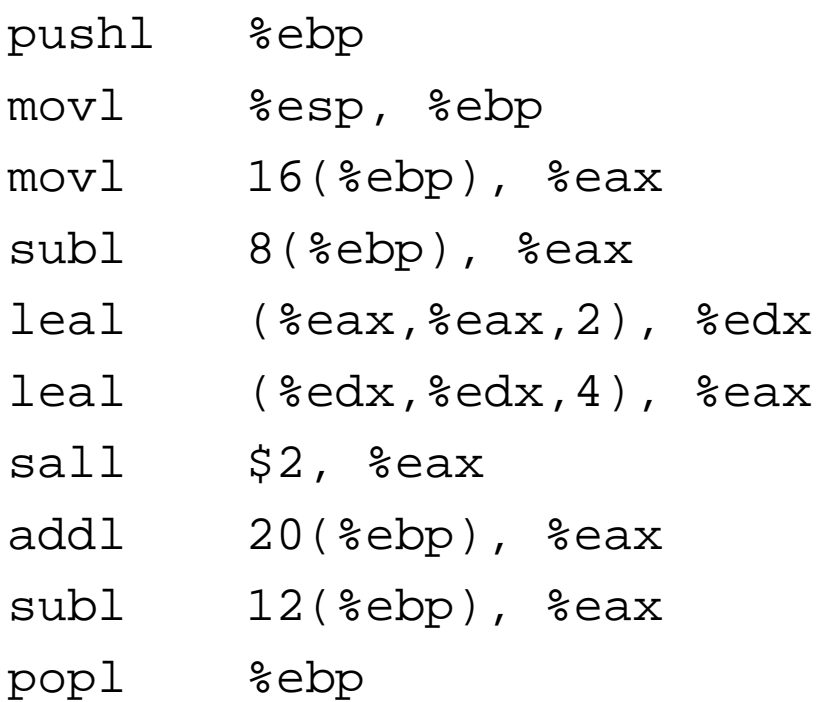

### **Pseudocode**

- *•* Halbformale Darstellung eines Algorithmus
- Teile können auf Deutsch oder in allgemeiner mathematischer Notation gegeben sein
- Enthält Vorbedingungen und Kommentare
- Erleichtert den Weg von Spezifikation, Idee zum echten ausführbaren Programm.

#### **Darstellung in Pseudocode**

**algorithm** Fahrtzeit

**input**  $s_{an}$ ,  $s_{ab}$ ,  $m_{an}$ ,  $m_{ab}$  : nat

**output** : **nat**

pre Keine Fahrt geht über Mitternacht hinaus.

**result** Berechnung der Fahrtzeit in Minuten bei Abfahrt

um  $s_{ab}$  Uhr  $m_{ab}$  und Ankunft um  $s_{an}$  Uhr  $m_{an}$ .

**begin**

$$
(s_{\rm an}-s_{\rm ab})\cdot 60 + m_{\rm an}-m_{\rm ab}.
$$
   
end

## **Programmiersprachen I**

- *•* Seit ca. 1970: Problemorientierte Programmiersprachen. Vorher: maschinennahe Sprachen wie Fortran, Basic oder Assembler.
- *•* Imperative Sprachen (Pascal, C, C++, Modula, Java): Das Maschinenmodell liegt nach wie vor zugrunde. Das Programm definiert eine Folge von abzuarbeitenden Befehlen, die den Zustand der Daten verändern.
- *•* Funktionale Sprachen (Lisp, ML (SML, OCAML), Scheme, Haskell, Miranda): Programme definieren mathematische Funktionen; es bleibt dem Compiler (Übersetzungsprogramm) überlassen, wie dies in Maschinenbefehle umgesetzt wird.

# **Programmiersprachen II**

- *•* Strukturierung durch Prozeduren und Funktionen (Pascal, C)
- Strukturierung durch Module: Datentypen plus zugehörige Funktionen. (Modula, SML, OCAML)
- Strukturierung durch Objekte: Daten plus zugehörige Funktionen (C++, Eiffel, Simula, Java, OCAML)

# **Programmiersprachen III**

- Übersetzung eines ganzen Programms in Maschinensprache durch Übersetzungsprogramm (Compiler): Pascal, C, OCAML.
- *•* Zeilenweise direkte Abarbeitung des Programms durch Verarbeitungsprogramm (*Interpreter*): Lisp, Shellscript, Perl, Python.
- Ubersetzung eines ganzen Programms in Zwischensprache (*Bytecode*) der dann *interpretiert* wird: Java, OCAML, dotNET

# **Programmiersprachen für Spezialanwendungen**

- *•* Postscript: dient der Erzeugung und Beschreibung von Dokumenten
- *•* VRML: Beschreibung von 3D Szenen +
- HDL: Hardwarebeschreibung
- *•* PROLOG, CHL: Beschreibung von Problemen als logische Formel. Computer sucht Lösung durch systematisches Probieren.

## **Geschichte von OCAML**

- um 1973 von ROBIN MILNER in Edinburgh entwickelt als *Programmiersprache* (*MetaLanguage*) für den LCF Theorembeweiser.
- 1985 entwickelt GÉRARD HUET und andere CAML = *Categorical Abstract Machine + ML* als Implementierungssprache für den CoQ Theorembeweiser am INRIA, Frankreich.
- *•* 1990 entwickelt XAVIER LEROY eine neue sehr effiziente Implementierung von CAML und fügt Objektorientierung hinzu. OCAML = Objective CAML.

### **Geschichte von OCAML**

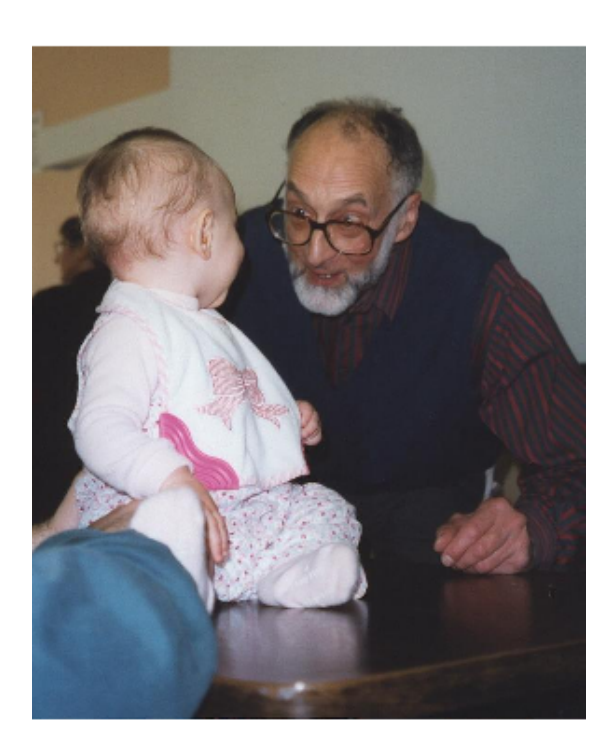

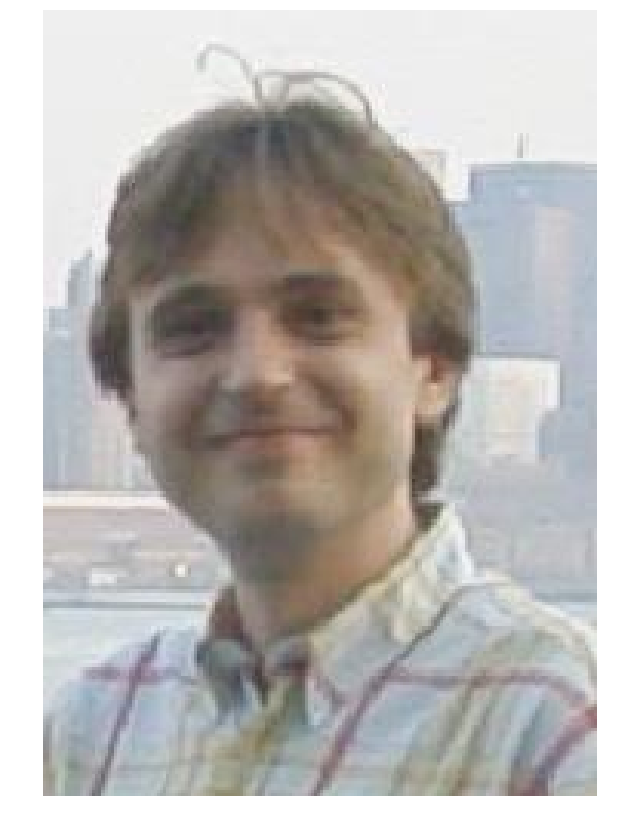

ROBIN MILNER XAVIER LEROY

Informatik I WS03/04 Martin Hofmann 26

## **Nochmal die Uhrzeit**

Jetzt möchten wir auch Fahrten über Mitternacht hinaus erlauben.

Wie muss die Ausgabe aussehen?

Wie berechnen wir die Ausgabe?

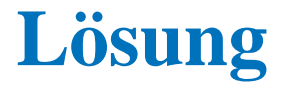

Wir geben wiederum die Fahrzeit in Minuten aus.

Wir verwenden dieselbe Formel wie zuvor; bei negativem Ergebnis addieren wir 60 *·* 24.

#### **Darstellung in Pseudocode**

**algorithm** Fahrtzeit

**input**  $s_{\text{an}}, s_{\text{ab}}, m_{\text{an}}, m_{\text{ab}}$  : nat

**output** : **nat**

**result** Berechnung der Fahrtzeit in Minuten bei Abfahrt

um  $s_{ab}$  Uhr  $m_{ab}$  und Ankunft um  $s_{an}$  Uhr  $m_{an}$ .

**begin**

$$
zwErg = (s_{an} - s_{ab}) \cdot 60 + m_{an} - m_{ab}.
$$
  
Ergebnis = 
$$
\begin{cases} zwErg, falls zwErg \ge 0\\ zwErg + 60 \cdot 24, sont \end{cases}
$$

**end**

## **Progammierung**

#### In OCAML

```
let fahrtzeit(s_ab,m_ab,s_an,m_an) =
      let zwErg = (s_{an} - s_{ab}) * 60 + m_an - m_ab in
      if zwErg >= 0 then zwErg else zwErg + 60 * 24In Java
public static int fahrtzeit(int s_ab, int m_ab, int s_an, in
   int zwErg = (s an - s ab) * 60 + m an - m ab;
   if (zwErg >=0)return zwErg;
   else
      return zwErg + 60 * 24;
}
```
#### **In Assembler**

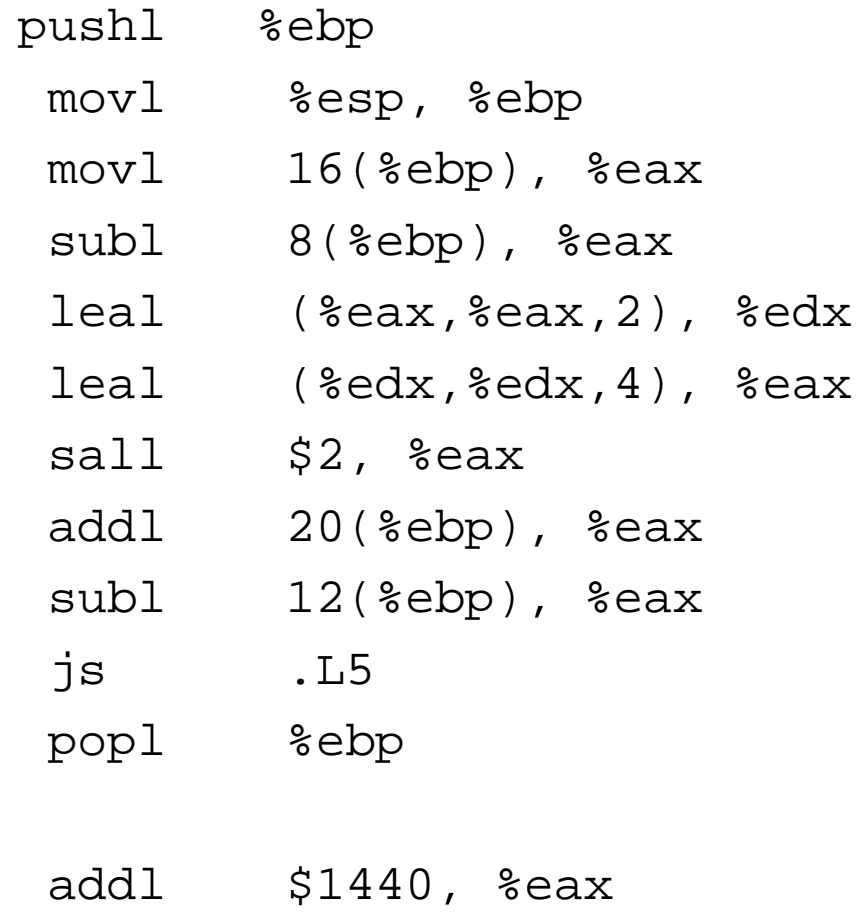

popl %ebp

.L5:

#### **Kapitel 2. Konzepte funktionaler Programmierung**

## **Der Funktionsbegriff**

- *A* und *B* seien Mengen. Eine *Funktion f* von *A* nach *B* ist eine Zuordnung von *genau einem* Element  $y = f(x)$  zu jedem Element *x* einer Teilmenge  $A'$  von  $A$ .
- *A0* ist der *Definitionsbereich* von *f*.

Ist  $A' \neq A$ , so ist  $f$  eine partielle Funktion.

Man schreibt  $A' = D(f)$ .

#### **Beispiele**

 $f : \mathbb{R} \to \mathbb{R}$  $f(x) = 1/x$  $D(f) = \mathbb{R} \setminus \{0\}$ 

 $A = B =$  Endliche Folgen von 0en und 1en.  $f(x) =$  $\sqrt{ }$  $\int$  $\overline{\mathcal{L}}$  $0w$ , falls  $x = 1w$  für ein  $w \in A$ undefiniert sonst  $D(f) = \{1w \mid w \in A\}$  $q : \mathbb{N} \to \mathbb{N}$  $g(x) =$  $\sqrt{ }$  $\int$  $\overline{\mathcal{L}}$ *x/*2, falls *x* gerade  $3x + 1$ , sonst

 $D(q) = N$ 

Informatik I WS03/04 Martin Hofmann 34

#### **Beispiele**

$$
f : \mathbb{N} \to \mathbb{N}
$$
  

$$
f(x) = \begin{cases} \text{ das kleinste } n \in \mathbb{N} \text{ so dass } \underbrace{g(g(g(\ldots g(x) \ldots))}_{n \text{ Mal}} = 1, \text{ falls es existiert} \\ \text{undefiniert sonst} \end{cases}
$$

Es ist ein offenes Problem, ob  $D(f) = N$ 

Z.B.:  $f(27) = 111$ .

## **Terminologie**

 $f: A \rightarrow B, D(f) = A'$ .

*A* heißt *Quelle*, *B* heißt *Ziel* von *f*.

Wenn  $a \in D(f)$ , so ist  $f(a)$  der *Wert* der *Anwendung* von  $f$  auf das *Argument a*.

Man schreibt statt *f*(*a*) manchmal auch *fa* Präfixnotation *af* Postfixnotation
#### **Funktionen mit zwei Argumenten**

Sind *A*<sup>1</sup> und *A*<sup>2</sup> Mengen, so bildet man das *kartesische Produkt*

$$
A_1 \times A_2 = \{(a_1, a_2) \mid a_1 \in A_1 \text{ und } a_2 \in A_2\}
$$

Ist  $f: A_1 \times A_2 \rightarrow B$ , so kann man  $f$  auf Paare anwenden. Z.B.:

$$
f : \mathbb{N} \times \mathbb{N} \to \mathbb{N}
$$

$$
f(x, y) = x + 2y^2
$$

Man schreibt *nicht*  $f((x, y))$ .

Für solche Funktionen gibt es auch die *Infixnotation*  $xfy$  für  $f(x, y)$ . Etwa, wenn  $f = '+'$ .

Eine Funktion von *A*<sup>1</sup> *× A*<sup>2</sup> nach *B* heißt *zweistellig*.

#### **Funktionen mit mehreren Argumenten**

Sind *A*1*, . . . A<sup>n</sup>* Mengen, so bildet man das kartesische Produkt

$$
A_1 \times \cdots \times A_n = \{(a_1, \ldots, a_n) \mid a_i \in A_i \text{ für } i = 1 \ldots n\}
$$

Die Elemente von *A*1*×, . . . , ×A<sup>n</sup>* heißen *n-Tupel* (Verallg. von Tripel, Quadrupel, Quintupel, Sextupel,. . . ).

Zum Beispiel

 $fahrtzeit: N \times N \times N \times N \rightarrow N$ 

Solch eine Funktion heißt *n-stellig* (Vokabeln: *Stelligkeit*, *n-ary*, *arity*)

Nur äußerst selten ist  $n > 6$ .

## **Kartesische Produkte als Ziel**

Es gibt auch Funktionen, die Paare oder gar *n*-Tupel zurückliefern.

 $\text{divmod}: \mathbb{N} \times \mathbb{N} \rightarrow \mathbb{N} \times \mathbb{N}$  $D$ (divmod) =  $\mathbb{N} \times (\mathbb{N} \setminus \{0\})$ divmod $(a, b) = (q, r)$ , wobei  $a = qb + r$  und  $q, r \in \mathbb{N}$  und  $r < b$ 

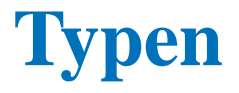

*Typen* = Mengen gleichartiger Daten, die von Funktionen verarbeitet werden.

*Basistypen:*  $\mathbb{N}, \mathbb{R}, \mathbb{Z}, \mathbb{B} = \{\text{true}, \text{false}\}, \dots$ 

*Zusammengesetzte Typen:*  $A_1 \times \cdots \times A_n$ 

In Pseudocode schreiben wir auch nat, real, int, bool,  $A_1 * ... * A_n$ .

#### **Terme**

*Terme* sind Ausdrücke mit Variablen (Platzhaltern).

Beispiel eines Terms:  $(s_{an} - s_{ab}) \cdot 60 + m_{an} - m_{ab}$ .

Dieser Term enthält die Variablen  $s_{ab}$ ,  $m_{ab}$  und  $s_{an}$ ,  $m_{an}$ 

Kennt man die Werte der Variablen, die in einem Term vorkommen, so kann man den Wert des Terms ausrechnen.

Damit der Term sinnvoll ist, muss man zu jeder Variablen angeben, aus welcher Menge ihre Werte kommen sollen.

Man bezeichnet diese Menge als den *Typ* der Variablen.

Außerdem: *Typ des Terms* = Menge aus der die Werte des Terms zu gegebenen Werten der Variablen entstammen.

Im Beispiel sollen  $s_{ab}$ ,  $m_{ab}$  und  $s_{an}$ ,  $m_{an}$  jeweils den Typ N haben. Der Typ des Terms für die Fahrzeit hat auch den Typ  $\mathbb N$ .

## **Beispiele**

Sei *x* eine Variable vom Typ R und *p* eine Variable vom Typ Z. Was sind die Typen der Terme  $x + x$ , 1,  $\lceil x \rceil$ ,  $x^p$ ? Beachte: für bestimmte erte kann ein Term undefiniert sein, etwa  $x/y$  für

 $y=0.$ 

## **Funktionen aus Termen**

Seien  $x_1, \ldots, x_n$  Variablen vom Typ  $A_1, \ldots, A_n$  (jeweils).

Sei *t* ein Term vom Typ *B*, der alle oder einige dieser Variablen enthält. Wir bilden eine Funktion

 $$  $(\textbf{function}(x_1, \ldots, x_n)t)(a_1, \ldots, a_n) = \text{Wert des Terms } t$ , falls  $x_i$  den Wert  $a_i$  hat. Beispiel:  $fahrtzeit = function(s_{ab}, m_{ab}, s_{an}, m_{an})(s_{an} - s_{ab}) \cdot 60 + m_{an} - m_{ab}$ Man schreibt statt function $(x_1, \ldots, x_n)t$  auch  $\lambda(x_1, \ldots, x_n)t$  (vgl. Logo des TCS Lehrstuhls).

# **Funktionstypen**

Mit  $A_1 \times \cdots \times A_n \rightarrow B$  bezeichnet man die Menge der Funktionen von  $A_1 \times \cdots \times A_n$  nach *B*.

Solche Mengen können als Typ von Variablen und als Typ von Termen auftreten.

Zum Beispiel ist function $(x)x$  ein Term vom Typ  $A \rightarrow A$  falls x eine Variable vom Typ *A* ist.

# **Freie Variablen**

Der Term function $(x)x$  enthält keine Variablen in dem Sinne, dass sein Wert von ihnen abhängt.

Die Variable *x* ist nämlich in function(*x*)*x* gebunden.

Ebenso ist *x* in  $\int_0^1 e^x dx$  gebunden.

Variablen, die "echt" in einem Term vorkommen, bezeichnet man als *freie* Variablen.

## **Freie Variablen in Funktionstermen**

Ein Funktionsterm kann trotzdem freie Variablen enthalten:

function $(x)x + y$ 

enthält die Variable y. Der Wert des Terms hängt vom Wert der Variablen y ab (und ist dann die Funktion "addiere *y*").

Anderes Beispiel: der Term  $\int_0^\infty e^{-st} f(t) dt$  enthält die Variable *s* vom Typ R und die Variable *f* vom Typ R *→* R.

# **Lokale Definitionen**

Terme dürfen auch informelle deutsche Beschreibungen enthalten:

das kleinste gemeinsame Vielfache von *x* und *y*

ist ein Term mit den Variablen *x* und *y*.

 $x + y$ , wobei  $y = 10$ 

ist ein Term mit der Variablen *x*. Die Variable *y* ist wiederum *gebunden*.

0, falls *x ≤* 0; 1, falls *x >* 0

ist ein Term mit der freien Variablen *x*.

# **Standardnotation**

In Pseudocode (und später in der Programmierung) verwendet man gern standardisierte Notation für solche Terme.

Statt

$$
t_1, \text{wobei } x = t_2
$$

schreiben wir

$$
\mathbf{let}\ x = t_2\ \mathbf{in}\ t_1
$$

Statt

*t* <sup>1</sup>, falls Bedingung A und *t* <sup>2</sup> sonst

schreiben wir

**if** Bedingung A **then**  $t_1$  **else**  $t_2$ 

Informatik I WS03/04 Martin Hofmann 48

# **Beispiel**

Erweiterte Fahrzeitberechnung:

 $function(s_{ab}, m_{ab}, s_{an}, m_{an})$ **let**  $zwErg = (s_{an} - s_{ab}) \cdot 60 + m_{an} - m_{ab}$  in **let**  $minProTag = 24 \cdot 60$  in **if**  $zwErg \geq 0$  **then**  $zwErg$  **else**  $zwErg + minProTag$ 

Beachte: im Skript werden **let** Konstrukte mit **end** abgeschlossen. Wir machen das nicht, es ist aber auch kein Fehler.

# **Formulierung von Bedingungen**

Eine *Bedingung* ist ein Term vom Typ  $\mathbb{B} = \{$ true, falsch $\}$  (im Pseudocode geschrieben bool).

Zur Formulierung von Bedingungen verwenden wir z.B. die Vergleichsoperationen

*<, >, ≤, ≥*: N *×* N *→* B

Für diese verwendet man die Infixnotation, also  $3 < x$  statt  $< (3, x)$ .

Bedingungen kann man mit den logischen Operationen *∧, ∨,*  zusammensetzen.

 $x < 7 \wedge x > 8$ .

# **Typannotate**

Man kann Quelle und Ziel eines Funktionsterms auch in diesen aufnehmen: Statt

$$
f: A_1 \times \cdots \times A_n \to B
$$

$$
f = function(x_1, \ldots, x_n)t
$$

schreiben wir auch

$$
f = function(x_1:A_1,\ldots,x_n:A_n)B
$$

oder

 $f =$  function $(x_1:A_1,\ldots,x_n:A_n)B$ :*t* Notation aus dem Skript

## **Beispiele**

function(*s*ab:**nat***, m*ab:**nat***, s*an:**nat***, m*an:**nat**)**nat let**  $zwErg = (s_{an} - s_{ab}) \cdot 60 + m_{an} - m_{ab}$  in **let**  $minProTag = 24 \cdot 60$  in **if**  $zwErg \geq 0$  **then**  $zwErg$  **else**  $zwErg + minProTag$ 

# **Rekursive Funktionen**

Man kann eine Funktion  $f : A \rightarrow B$  durch einen Term definieren, der selbst Aufrufe von  $f$  enthält.

Beispiel:

```
fakultät = function(n)if n = 0 then 1 else n \cdot fakultät(n - 1)
```
Dies bezeichnet man als *rekursive Definition*.

Wie man formell den Wert einer rekursiv definierten Funktion (kurz: rekursiven Funktion) bestimmt, sehen wir später.

Jetzt rechnen wir einfach aus:

 $fakultat(3) = 3$ ·fakultat $(2) = 3 \cdot 2$ ·fakultat $(1) = 3 \cdot 2 \cdot 1$ ·fakultat $(0) = 3 \cdot 2 \cdot 1 \cdot 1 = 6$ 

#### $Rödelheim$

Beachte: Rekursion ist eine Quelle von Undefiniertheit:

Wenn

$$
f = function(n) \textbf{if } n = 0 \textbf{ then } 1 \textbf{ else } f(n+1)
$$

dann ist  $f(0) = 1$  und  $f(n)$  undefiniert für  $n > 0$ . Also  $f : \mathbb{N} \to \mathbb{N}$ , aber  $D(f) = \{0\}.$ 

## **Mehr Rekursion**

Die Fibonacci-Zahlen:

 $fib : \mathbb{N} \to \mathbb{N}$  $f(x) = f(0)$  function $(n)$  if  $n = 0$  then 1 **else** if  $n = 1$  then 1 **else**  $f(b(n-1) + f(b(n-2))$ 

Interpretation:  $fib(n) = Hasen population$  nach *n* Monaten unter der Annahme, dass Hasen jeden Monat einen Nachkommen haben, dies aber erst ab dem zweiten Lebensmonat.

$$
\mathrm{fib}(n) \sim (\frac{\sqrt{5} + 1}{2})^n
$$

# **Nochmal 3n+1**

$$
g =
$$
function $(n)$ if  $n$  mod  $2 = 0$  then  $n/2$  else  $3n + 1$   
 $f =$ function $(n)$ if  $n = 1$  then  $0$  else  $1 + f(g(n))$ 

# **Turme von Hanoi ¨**

Es gibt drei senkrechte Stäbe. Auf dem ersten liegen n gelochte Scheiben von nach oben hin abnehmender Größe.

Man soll den ganzen Stapel auf den dritten Stab transferieren, darf aber immer nur jeweils eine Scheibe entweder nach ganz unten oder auf eine größere legen.

Angeblich sind in Hanoi ein paar Mönche seit Urzeiten mit dem Fall  $n = 64$  befasst.

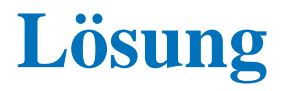

Für  $n = 1$  kein Problem.

Falls man schon weiß, wie es für  $n - 1$  geht, dann schafft man mit diesem Rezept die obersten *n −* 1 Scheiben auf den zweiten Stab (die unterste Scheibe fasst man dabei als "Boden" auf.).

Dann legt man die größte nunmehr freie Scheibe auf den dritten Stapel und verschafft unter abermaliger Verwendung der Vorschrift fur¨ *n −* 1 die restlichen Scheiben vom mittleren auf den dritten Stapel.

## **Lösung in Pseudocode**

 $Turn = \{1, 2, 3\}$ 

Befehle = { $(i, j) | i, j \in \text{Turn}, i \neq j$ }

 $\text{BeforeH} = \{\vec{b} \mid \text{es gibt } n \text{ so dass } \vec{B} \in \text{BeforeH}^n\}$ 

Losung ¨ : N *×* Turm *×* Turm *→* Befehlsfolge

Lösung  $=$  function $(n, i, j)$ 

Liefert Befehlsfolge zum Transfer von *n* Scheiben von *i* nach *j*

**if**  $i = j$  **then** leere Befehlsfolge

**else let**  $k = 6 - i - j$  **in** 

Lösung $(n - 1, i, k)$ <sup> $\hat{ } (i, j)$ </sup>Lösung $(n - 1, k, j)$ 

# **Technik der Einbettung**

Im Beispiel mussten wir eine allgemeinere Funktion rekursiv definieren.

Versuchen wir, nur die Funktion "verschiebe von 1 nach 2" zu definieren, dann ergibt sich keine rekursive Lösung.

Häufig muss man vor einer rekursiven Lösung das Problem generalisieren.

Diese Technik bezeichnet man als *Einbettung*

## **Beispiele von Einbettung: Primzahlen**

Man soll bestimmen, ob *n* eine Primzahl ist.

Gesucht istPrim : **nat**  $\rightarrow$  **bool** mit istPrim $(n)$  = **true** gdw., *n* prim.

istPrim = function(*n*)**if**  $n = 0 \vee n = 1$  then false else if  $n = 2$  then true else ?

## **Primzahlen**

 $k$ eineTeiler =  $f$ **unction** $(n:$ **nat***, k*:**nat**)**bool pre** Stellt fest, ob *n* keine Teiler im Bereich *k . . . n −* 1 hat **if** *k ≥ n −* 1 **then true else** *¬*(*k | n*) *∧* keineTeiler(*n, k* + 1)  $istPrim = function(n:nat)$ **bool**  $n > 1 \wedge$  keineTeiler $(n, 2)$ 

# **Beispiel: Binare Suche ¨**

Man soll ein Wort im Lexikon suchen.

suche : Lexikon *×* Wort *→* **bool**  $\text{suche}(l, w) = "w \text{ kommt in } l \text{ vor}$ "

Noch nicht detailliert genug.

Wir nehmen an, es gibt eine Funktion

ntesWort : Lexikon *→* Wort

die das *n*-te Wort im Lexikon liefert.

## **Lösung eins: alle durchprobieren**

 $suchesis = function(l, w, n:nat)$ **bool if** *n* = 0 **then false else**  $sucheBis(l, w, n - 1) \vee w = n$ tesWort $(l, n)$  $such$ e = function( $l, w$ )  $suche Bis(l, w, \text{anzahlWörter}(l))$ 

## **Lösung zwei: binäre Suche**

 $sucheVonBis = function(l, w, i:int, j:int)$ **bool if** *i > j* **then false else if**  $i = j$  **then** ntesWort $(l, i) = w$  **else let**  $m = |(i + j)/2|$  **in let**  $w_m$  = ntesWort $(l, m)$  in **if**  $w_m = w$  **then true else if** *w* kommt vor ntesWort(*l, m*) **then** sucheVonBis $(l, w, i, m - 1)$ **else** sucheVonBis $(l, w, m + 1, j)$  $\text{such} = \textbf{function}(l, w)$  $suchevonBis(l, w, 1, anzahlWörter(l))$ 

# **Abstiegsfunktion**

Um festzustellen, ob eine rekursiv definierte Funktion für ein Argument definiert ist, kann man eine Abstiegsfunktion verwenden.

Sei

$$
f : A \to B
$$
  

$$
f = function(x)\Phi(f, x)
$$

eine rekursive Definition einer Funktion *f* : *A → B*.

Φ(*f, x*) bezeichnet hier den definierenden Term, der sowohl *f*, als auch *x* enthält.

Sei  $A' \subseteq A$  eine Teilmenge von *A* und werde in  $\Phi(f, x)$  die Funktion *f* nur für Argumente  $y \in A'$  aufgerufen.

Sei  $\Phi(f, x)$  immer definiert, wenn  $x \in A'$  und  $f(y)$  definiert ist für alle Aufrufe  $f(y)$  in  $\Phi(f, x)$ .

Dann muss noch nicht unbedingt gelten  $A' \subseteq D(f)$ .

# **Abstiegsfunktion**

Sei nun zusätzlich  $m : A \to \mathbb{N}$  eine Funktion mit  $A' \subseteq D(m)$  mit der folgenden Eigenschaft:

Im Term  $\Phi(f, x)$  wird *f* nur für solche  $y \in A'$  aufgerufen, für die gilt  $m(y) < m(x)$ .

Dann ist  $A' \subseteq D(f)$ .

Man bezeichnet so ein *m* als *Abstiegsfunktion*.

# **Beispiel Fakultät**

 $fakultat(n:nat) = if n=0 then 1 else n · fakultat(n-1)$ 

Hier nehmen wir  $A' = \textbf{nat}$  und  $m(x) = x$ .

# **Beispiel keineTeiler**

 $k$ eineTeiler =  $f$ **unction** $(n:$ **nat***, k*:**nat**)**bool pre** Stellt fest, ob *n* keine Teiler im Bereich *k . . . n −* 1 hat **if**  $k \geq n$  **then true else**  $\neg k$  *| n* ∧ keineTeiler(*n*, *k* + 1)

Hier setzen wir  $A' = \textbf{nat} \times \textbf{nat}$  und  $m(n, k) = \textbf{if } k \geq n$  then 0 else  $n - k$ .

# **Wohlfundierte Relationen**

**Definition** Sei *M* eine Menge. Eine Relation  $R \subseteq M \times M$  ist wohlfundiert, wenn es keine unendliche Folge *a*1*, a*2*, a*3*, . . .* von Elementen in *M* gibt sodass  $a_{i+1}Ra_i$  für alle  $i \geq 1$ .

Ist *R* eine wohlfundierte Relation auf einer Menge *M*, so kann man anstelle einer Abstiegsfunktion  $m : A \rightarrow \mathbb{N}$  auch eine Abstiegsfunktion  $m: A \rightarrow M$  wählen, derart dass  $m(y)Rm(x)$  wenn  $f(y)$  in  $\Phi(f, x)$ aufgerufen wird.

# **Beispiele**

 $M = \mathbb{N}$  und  $xRy \Leftrightarrow x < y$ .  $M = \mathbb{N}$  und  $xRy \Leftrightarrow y = x + 1$  $M = \mathbb{N} \times \mathbb{N}$  und  $(x_1, x_2)R(y_1, y_2) \Leftrightarrow x_1 < y_1 \vee x_1 = x_2 \wedge y_1 < y_2$ . Mit dieser wohlfundierten Relation kann man die Ackermannfunktion

> $ack$ **ermann** = **function** $(x: \textbf{nat}, y: \textbf{nat})$ **nat if**  $x = 0$  **then**  $y + 1$  **else if**  $y = 0$  **then** ackermann $(x - 1, 1)$ **else** ackermann $(x - 1, \text{ackermann}(x, y - 1))$

Hier wählen wir die Abstiegsfunktion  $m(x, y) = (x, y)$ .

rechtfertigen:

# **Verschrankte Rekursion ¨**

Manchmal rufen sich zwei Funktionen gegenseitig rekursiv auf. Das ist *verschränkte Rekursion* 

#### **Beispiel**

gerade = function(*x*:**nat**)**if**  $x = 0$  **then true else** ungerade( $x - 1$ ) ungerade = function(*x*:nat)if  $x = 0$  then false else gerade( $x - 1$ ) Es ist gerade $(x) = (x \mod 2=0)$ .
## **Verschrankte Rekursion ¨ uber kartesische Produkte ¨**

Man kann verschränkte Rekursion durch Produkte simulieren:

gerade/ungerade =  $function(x:nat)$ **bool**  $\times$  **bool if** *x*=0 **then** (**true***,* **false**) **else let**  $(g, u)$  = gerade/ungerade $(x - 1)$  in (*u, g*)

Stimmen die Quellen der beiden verschränkt rekursiven Funktionen nicht uberein, dann muss man das Produkt der beiden Quellen nehmen. ¨

Diese Simulation legt auch nahe, was von einer Abstiegsfunktion für verschränkt rekursive Funktionen zu fordern ist.

# **Induktionsbeweise**

So wie man eine Funktion rekursiv definieren kann, also durch "Rückgriff" auf andere (hoffentlich schon bekannte) Funktionswerte, so kann man eine Behauptung dadurch beweisen, dass man sie für andere Fälle als bereits bewiesen voraussetzt (*rekursiver Beweis*).

Natürlich muss man dann argumentieren, dass die Kette der rekursiven Rückgriffe irgendwann abbricht, wozu sich wiederum die Abstiegsfunktion anbietet.

Ein solcher rekursiver Beweis mit Abstiegsfunktion ist ein *Induktionsbeweis*.

# **Induktionsprinzip**

Sei

- *• R* eine wohlfundierte Relation auf einer Menge *M*,
- $m: A \rightarrow M$  eine Funktion,
- *• P ⊆ A* eine Teilmenge von *A*.

Falls für alle  $a \in A$  gilt

"*a* ist in *P* unter der Annahme, dass alle  $y \in A$  mit  $m(y)Rm(a)$  in *P* sind" dann ist  $P = A$ .

# **Beweis des Induktionsprinzips**

Aquivalente Formulierung der Bedingung: ¨

"Falls  $a \notin P$  dann existiert  $y \in A$  mit  $m(y)Rm(x)$  und  $y \notin P$ ".

Ein einziges Gegenbeispiel *a 6∈ P* zieht also eine unendlich lange Kette von Gegenbeispielen nach sich im Widerspruch zur Wohlfundiertheit von *R*.

#### **Induktion**

Oftmals ist  $A = \mathbb{N}$  und  $m(n) = n$  und  $xRy$ , falls  $y = x + 1$ . Hier muss man  $0 \in P$  ohne Voraussetzungen zeigen. Bei  $a = y + 1$  darf man aber  $y \in P$  schon voraussetzen.

# **Beispiel**

**Behauptung:** Jedes nur denkbare Verfahren zum Transfer von *n* Scheiben braucht mindestens 2 *n −* 1 Befehle.

Sei *P* die Menge derjenigen Zahlen *n* für die das gilt.

0 ∈ *P* ist klar, da 2<sup>0</sup> − 1 = 0.

Sei jetzt  $n > 0$ . Irgendwann wurde die größte Scheibe verlegt. Dazu aber müssen  $n - 1$  Scheiben weggeschafft worden sein (auf den Hilfsstapel). Nach Annahme kostet das mindestens 2<sup>n−1</sup> − 1 Befehle. Danach müssen die *n* − 1 Scheiben auf die größte verschafft werden: wieder  $2^{n-1} - 1$ Befehle. Insgesamt also  $2 \cdot 2^{n-1} - 2 + 1 = 2^n - 1$  Befehle.

## **Beispiel**

Sei  $\phi =$ *√*  $5+1$  $\frac{5+1}{2}$ . Beachte:  $\phi^2 = \phi + 1$ .

**Behauptung:** Es ist fib $(n) = a\phi^n + b(-\phi)^{-n}$  wobei  $a + b = 1$  und  $a\phi - b(1/\phi) = 1.$ 

Sei *P* die Menge der *n* für die das wahr ist. Wir wählen  $m(x) = x$  und  $yRx \Leftrightarrow y < x.$ 

Es ist 0 ∈ *P* und 1 ∈ *P* (Nach Def. von *a*, *b*; bei Zweifel nachrechnen)

$$
When n ≥ 2, \text{dann}
$$
\n
$$
fib(n) = fib(n - 1) + fib(n - 2) = a\phi^{n-1} + b(-\phi)^{-n+1} + a\phi^{n-2} + b(-\phi)^{-n+2} = a\phi^n(\phi^{-1} + \phi^{-2}) + b(-\phi)^{-n}(-\phi + \phi^2) = a\phi^n + b(-\phi)^{-n}.
$$
\n
$$
Also n ∈ P \text{ und } P = ℕ.
$$

#### **Kettenbruch und Kettenwurzel**

Es ist 
$$
\phi^2 = 1 + \phi
$$
, also  $(1/\phi) = \frac{1}{1 + (1/\phi)}$ , also

$$
1/\phi = \frac{1}{1 + \frac{1}{1 + \frac{1}{1 + \frac{1}{1 + \frac{1}{1 + \dotsb}}}}}
$$

Außerdem 
$$
\phi = \sqrt{1 + \phi}
$$
, also  $\phi = \sqrt{1 + \sqrt{1 + \sqrt{1 + \sqrt{1 + \dots}}}}$ 

Die Zahl  $\phi =$ *√*  $5+1$  $\frac{p+1}{2}$  heißt Goldener Schnitt.

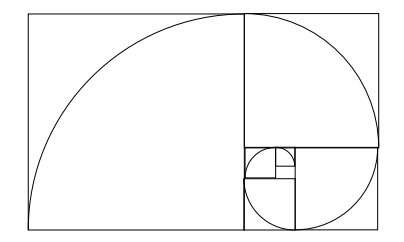

# **Pflasterung**

Es gelte, ein  $2 \times n$  Rechteck mit Dominos der Größe  $2 \times 1$  zu pflastern.

**Behauptung:** Die Anzahl der Möglichkeiten, das zu tun beträgt fib $(n)$ .

Sei P die Menge der *n*, für die das gilt.

Sei *n* fest aber beliebig vorgegeben. Wenn  $n \leq 1$ , dann  $n \in P$ .

Wenn  $n > 1$ , dann gibt es zwei Möglichkeiten, die linke obere Ecke<sup>a</sup> zu pflastern. Entweder mit einem senkrechten oder mit einem waagrechten Domino. Im ersten Fall bleibt ein Rechteck der Größe 2 × (*n* − 1) zu pflastern. Da  $n - 1 \in P$  gibt es dafür fib $(n - 1)$  Möglichkeiten. Im anderen Fall ist man gezwungen auf die linke untere Ecke auch ein waagrechtes Domino zu legen—es bleibt ein Rechteck der Größe 2 × (*n* − 2), welches man auf fib(*n −* 2) Arten pflastern kann.

Insgesamt hat man also  $fib(n-1) + fib(n-2) = fib(n)$  Möglichkeiten und es ist  $n \in P$ .

<sup>a</sup> Höhere Mächte befahlen: Linke obere Ecke schwarz malen (SIGMAR POLKE)

# **Exponentiation**

exp = function(*x*:**real***, n*:**nat**)**real if** *n*=0 **then** 1 **else if** *n* gerade **then**  $exp(x, n \text{ div } 2)^2$ **else**  $\exp(x, n \text{ div } 2)^2 \cdot x$ 

Hier ist *x* div 2 die ganzzahlige Division, z.B., 5 div  $2 = 2$ . Man beweise:  $exp(x, n) = x^n$ .

# **Polymorphe Funktionen**

Manchmal gestattet ein Term mehrere Typisierungen. Man kann ihm dann einen Typ mit Typvariablen zuweisen.

Typvariablen bezeichnen wir mit griechischen Buchstaben *α*, *β*, *γ*. Ein Typ mit Typvariablen heißt *polymorpher Typ* (auch *Polytyp*). Ein Typ ohne Typvariablen heißt auch *monomorpher Typ* (auch *Monotyp*). Beispiele:

erstes :  $\alpha \times \beta \rightarrow \alpha$  $erstes = function(x, y)x$ 

tausch :  $\alpha \times \beta \rightarrow \beta \times \alpha$  $t$ ausch =  $f$ **unction** $(x:\alpha, y:\beta)(y, x)$ 

# **Polymorphe Funktionen**

Man kann eine polymorphe Funktionen  $f : typ \rightarrow typ'$  mit einem Argument *x* aufrufen, falls es eine Ersetzung der Typvariablen in *typ* gibt, sodass der Typ von *x* herauskommt.

Das Ergebnis des Aufrufes  $f(x)$  hat den den Typ, der sich durch dieselbe Ersetzung der Typvariablen in *typ'* ergibt.

 $t$ ausch $(7, 13) = (13, 7) : \textbf{nat} \times \textbf{nat}$  $\tanh(\mathbf{true}, -13) = (-13, \mathbf{true}) : \mathbf{int} \times \mathbf{bool}$  $t$ ausch $(3.14,$ **false** $) =$  (**false**,  $3.14$ ) : **bool**  $\times$  **real** 

# **Funktionen höherer Ordnung**

Wir haben schon gesehen, dass Funktionen als Argumente anderer Funktionen auftreten können.

Funktionen können auch als Wert zurückgegeben werden:

 $plus = function(x)$ function( $y$ ) $x + y$ 

plus(2) =  $\text{function}(y)y + 2$ , also die Funktion "addiere zwei dazu".

#### **Funktionen höherer Ordnung**

Allgemein kann man zu jeder Funktion

$$
f_1: typ_1 \times \cdots \times typ_n \to typ
$$

eine Funktion

$$
f_2: typ_1 \to typ_2 \to \cdots \to typ_n \to typ
$$

definieren durch

 $f_2 = \textbf{function}(x_1)\textbf{function}(x_2)\ldots\textbf{function}(x_n)f_1(x_,\ldots,x_n)$ Es ist

$$
f_2 x_1 x_2 \ldots x_n = f_1(x_1, \ldots, x_n)
$$

Wir bezeichnen  $f_2$  als das *Currying* von  $f_1$  und  $f_1$  als das *Uncurrying* von *f*2. (Nach dem Logiker HASKELL CURRY (1900-1982))

# **Funktionen höherer Ordnung**

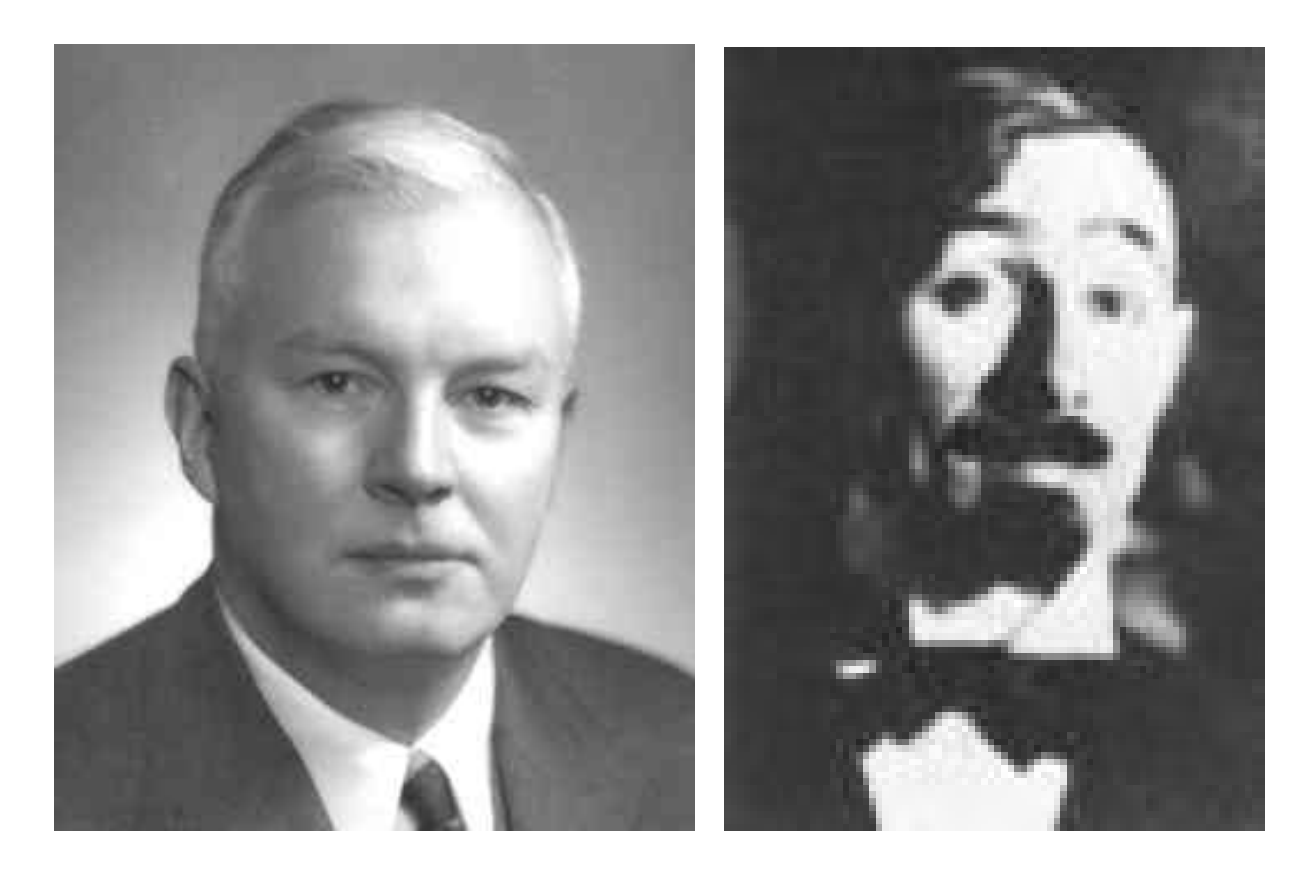

CURRY (1900–1982) SCHÖNFINKEL

Schönfinkel gilt als der eigentliche Erfinder des "Currying".

#### **Iteration und Komposition**

$$
iteriere = function(f: \alpha \to \alpha, x: \alpha, n: \textbf{nat}) \alpha
$$
  
if  $n = 0$  then x else  $iteriere(f, f(x), n - 1)$ 

Es ist

$$
iterier(f, x, n) = \underbrace{f(f(f(\dots f(x) \dots))}_{n \text{ Mal}}
$$

Andere Notation: iteriere $(f, x, n) = f<sup>n</sup>(x)$ .

$$
\text{komponiere} = \textbf{function}(g \mathpunct{:}\! \boldsymbol{\beta} \to \boldsymbol{\gamma}, f \mathpunct{:}\! \boldsymbol{\alpha} \to \boldsymbol{\beta}) \boldsymbol{\alpha} \to \boldsymbol{\gamma} \\ \textbf{function}(x \mathpunct{:}\! \boldsymbol{\alpha}) g(f(x))
$$

Andere Notation: komponiere $(g, f) = g \circ f$ .

## **Noch ein Beispiel zur Induktion**

Seien  $f : A \rightarrow B$  und  $g : B \rightarrow A$  beliebige Funktionen. Für alle  $n$  ist

 $g$ (iteriere(komponiere( $f, g$ )*, x, n*)) = iteriere(komponiere( $g, f$ )*, g*(*x*)*, n*)

#### **Kapitel 3. Funktionale Programmierung in OCAML**

# **Arbeitsweise von OCAML**

OCAML hat zwei Modi:

- *•* Interaktiver Modus: Man gibt Definitionen ein; OCAML wertet sie aus und zeigt den Wert an.
- *•* Compilierender Modus: Man schreibt ein OCAML Programm in eine oder mehrere Datei. Der OCAML Compiler übersetzt sie und liefert ein ausführbares Programm ("EXE-Datei").

Wir befassen uns hauptsächlich und zunächst mit dem interaktiven Modus.

# **OCAML-Sitzung**

Eröffnen einer OCAML Sitzung durch Eingabe von ocaml.

Es erscheint die Ausgabe:

```
Objective Caml version 3.06
```
#

Das Zeichen # ist ein *Prompt*. Es fordert uns auf, eine Eingabe zu tätigen.

```
# let a = 18.35;;
val a : float = 18.35
# let aquadrat = a *. a : ival aquadrat : float = 336.7225
# let b = -0.31 / . a;
val b : float = -0.01689373297
```
Die Eingaben nach dem Prompt wurden vom Benutzer getätigt, die mit val beginnenden Zeilen sind Ausgaben von OCAML.

# **OCAML und Xemacs**

Mit xemacs rufen Sie den Xemacs-Editor auf.

Jede Student(in) der Informatik sollte Xemacs kennen.

Mit dem Kommando M-x shell machen Sie ein Terminal Fenster auf.

Dort geben Sie das Kommando

export TERM=xemacs;ocaml

ein. Dann können Sie wie gewohnt mit OCAML arbeiten, haben aber die Möglichkeit, mit  $M-p$  und  $M-n$  die letzten Eingaben wieder heraufzuholen und die Kommandozeile zu editieren.

Hinweis: die Notation M-x bedeutet gleichzeitiges Drücken von  $|$  Alt  $|$  und x.

## **Fließkommaarithmetik in OCAML**

Der OCAML Datentyp float umfasst *Fließkommazahlen*.

Das sind "reelle" Zahlen, wie sie im Taschenrechner vorkommen, z.B. 17.82, 2.3e-1, -25.1.

Die Zahl der Nachkommastellen der *Mantisse* ist beschränkt (auf ca. 15). Der *Exponent* ist auch beschränkt (auf 304).

Grund: Eine float Zahl muss in 64bit passen.

Die arithmetischen Operationen +*, −, ×, /* werden in OCAML als

 $+$ .  $-$ .  $*$ .  $\angle$ . geschrieben.

Konstanten des Typs float haben entweder einen Dezimalpunkt oder ein e (großes E ist auch erlaubt).

10 ist kein Element des Typs float, sondern ein Element des Typs int.

# **Vorsicht mit Rundungsfehlern**

```
# let originalpreis = 3e14;; (* 300 Billiarden Euro *)
val originalpreis : float = 3e+14
# let sonderpreis = originalpreis -. 0.05;; (* 5ct Rabatt *
val sonderpreis : float = 3e+14
# originalpreis -. sonderpreis;;
- : float = 0.0625 (* Ups *)
#
```
#### **Kommentare**

*Kommentare* werden in (\*...\*) eingeschlossen.

Sie haben auf den Programmablauf keinen Einfluss, dienen aber der Verständlichkeit und der Dokumentation.

Es gibt auch das *Rauskommentieren* (*commenting out*) von derzeit nicht benötigten Programmteilen.

Leider werden oft zuwenig Kommentare geschrieben.

Leider wird oft ein Programm verändert, die Kommentare aber nicht.

## **Ganze Zahlen in OCAML**

```
val x : int = 0# let x = 1729;val x : int = 1729# let z = 13;
val z : int = 13# z * x; ;- : int = 22477#
```
Datentyp int =  ${-2^{30}, \ldots, 2^{30} - 1}$  ≈ Z.

Operationen:  $+$ ,  $-$ ,  $*$ ,  $/$ , mod.

Einen Datentyp nat gibt es nicht!

# **Uberlauf ¨**

let guthaben = 8000000000;; guthaben \* 2;;  $- :$  int =  $-547483648$ 

Grund:  $1.6$ Mrd  $> 2^{30}$ .

Bei *Überlauf* wird einfach ganz unten (bei −2<sup>30</sup>) wieder angefangen. Vgl. "Asteroids".

#### **Funktionen in OCAML**

let  $f = function(x:float) \rightarrow (1./.x : float)$ ; val  $f : float \rightarrow float =$ 

Typannotate sind (meistens) unnötig.

# let  $f =$  function  $x \rightarrow 1./.x$ ; val  $f : float \rightarrow float =$ # let mittel = function  $(x,y)$  ->  $(x + y) /$ . 2.;; val mittel : float \* float -> float = <fun> # let loesung = function (a,b,c) ->  $(-.b + . sqrt(b*.b - . 4.*.a*.c)) / . (2.*a);$ val loesung : float \* float \* float -> float = <fun>  $\#$  loesung(1.,-1.,-1.);;  $-$  : float = 1.61803398875

#### **Alternative Notationen für Funktionen**

Statt

# let  $f = function x \rightarrow function y \rightarrow function z \rightarrow x+y+z$ ; auch

# let  $f = fun x y z -> x+y+z$ ; val  $f : int \rightarrow int \rightarrow int \rightarrow int \rightarrow int = \text{fun}$ 

oder

# let f x  $y$  z =  $x+y+z$ ;;

Natürlich auch mit nur einem Argument:

# let  $f(x,y,z) = x + y + z$ ;

#### **Rekursion**

```
# let rec fak = function n ->
        if n = 0 then 1 else n * fak (n-1);
val fak : int \rightarrow int = \langlefun>
# fak 10;;
- : int = 3628800
\# fak (-1);
Stack overflow during evaluation (looping recursion?).
```
Alternativnotation

# let rec fak n = if  $n = 0$  then 1 else  $n *$  fak  $(n-1)$ ;

# **Die Fibonaccizahlen mit floats**

# let rec fib n = if  $n = 0$  ||  $n = 1$  then 1. else fib(n-1)+.fib(n-2);; val fib : int -> float = <fun>

Alternative Definition

```
# let rec fib2 n = if n=0 then (1.,1.) else
                 let (u,v)=fib2(n-1) in (v,u+.v);
val fib2: int -> float * float = <fun>
Es ist fib2 n = (fib n, fib (n + 1)).
```
Beweis durch Induktion.

 $\#$  fib 40;;

Braucht mehrere Minuten

 $\#$  fib2 40;;

Braucht nur ein paar Millisekunden. Warum?

# **Verschränkte Rekursion**

# let rec gerade  $x = if x = 0$  then true else ungerade  $(x-1)$ and ungerade  $x = if x = 0$  then false else gerade  $(x-1)$ ; val gerade : int -> bool = <fun> val ungerade : int -> bool = <fun> # gerade 10;; - : bool = true

Mehrere let-Definitionen (insbesondere) rekursive können mithilfe von and zu einer einzigen zusammengefasst werden.

# **Bezeichner**

*Bezeichner* (engl.: *identifier*) dienen der Bezeichnung von Abkürzungen (Definitionen) und Variablen.

Sie müssen in OCAML mit einem Kleinbuchstaben oder dem *underscore* (\_) beginnen.

Danach dürfen beliebige Buchstaben, Zahlen, sowie die Symbole \_ (Underscore) und ' (*Hochkomma*, engl. *quote*) benutzt werden.

Legale Bezeichner: eins, x789, zahlen\_wert, gueteMass, \_\_DEBUG, x'

Illegale Bezeichner: Eins, 1a, zahlen-wert, GueteMass.

Ich rate von der Verwendung von Umlauten und ß in Bezeichnern ab.

## $S$ chlüsselwörter

Bestimmte Wörter, die in Sprachkonstrukten verwendet werden sind auch nicht Bezeichner erlaubt. Dazu gehören z.B.:

```
and else false fun function if in let
```
Eine vollständige Liste findet sich in der OCAML Dokumentation.

```
\# let else = 9;;
Syntax error
# let let = 1;Syntax error
# let fun = 8:;
Syntax error
#
 let false = 0;;
```
This expression has type int but is here used with type bool

## **Polymorphie und Funktionsparameter**

# let komponiere g f = fun  $x \rightarrow g(f x)$ ; val komponiere :  $(a \rightarrow 'b) \rightarrow (c \rightarrow 'a) \rightarrow 'c \rightarrow 'b =$ # let rec iteriere f  $n = if n=0$  then (fun  $x \rightarrow x$ ) else komponiere f (iteriere f  $(n-1)$ );; val iteriere : ('a -> 'a) -> int -> 'a -> 'a = <fun>

Beachte: Typvariablen beginnen mit Hochkomma ('a, 'b,. . . )

## **Zeichenketten**

Zeichenketten bilden den Datentyp string.

```
\# let vorname = "Ibn Musa";;
val vorname : string = "Ibn Musa"
# let nachname = "Al Chwarizmi";;
# let name = vorname \hat{ } nachname;;
val name : string = "Ibn MusaAl Chwarizmi"
# let name = vorname ^ " " ^ nachname;;
val name : string = "Ibn Musa Al Chwarizmi"
# String.length name;;
- : int = 21
```
Die Funktion String.length bestimmt die Länge einer Zeichenkette, die Funktion ˆ (infixnotiert) verkettet zwei Zeichenketten.

Die Verkettung heißt auch *Konkatenation* (von lat. *catena*=Kette).

## **Zeichen**

Eine Zeichenkette ist aus Zeichen zusammengesetzt.

Die Zeichen (engl. *character*) bilden den Datentyp char.

Zeichenkonstanten werden in Hochkommata eingeschlossen:

```
# let z1 = 'a';
val z1 : char = 'a'
# let z2 = ' #';;
val z2 : char = '#'
# let z3 = '8';;
val z3 : char = '%'
#
```
Zeichen sind Buchstaben (A-Za-z), Ziffern (0-9), druckbare Sonderzeichen. Am besten nur

 $\hat{C}$ ! "\$%&/()=? $\{ [ ] \} \ \cdot \$ '  $\tilde{\omega}$   $=$ \_., ; : #+\* | <>.+

Vorsicht mit ß*§*¨a, usw.
# **Nicht druckbare Zeichen**

Außerdem gibt es nicht druckbare Zeichen wie "Zeilenumbruch" (*newline*). In OCAML notiert man dieses Zeichen \n. Den "Rückschrägen" (*backslash*) notiert man \\. Das Hochkomma notiert man \'. Das Anführungszeichen notiert man  $\langle$ ".

# **Vergleichsoperationen**

Die Vergleichsoperationen <, >, =, <=, >= haben in OCAML den Typ

 $'a * 'a \rightarrow bool$ 

Bei int, float bezeichnen sie die übliche Ordnung.

Bei bool gilt false < true.

Bei char gilt die ASCII-Ordnung, siehe [Kröger, S.33], also etwa '/' < '0' < '0' < 'q' < 'r' < '{'.

Bei string gilt die *lexikographische Ordnung*.

Bei allen anderen Typen genügt es zu wissen, dass < eine *totale Ordnung* ist. Bei Funktionstypen ist die Verwendung von Vergleichsoperationen ein Fehler.

## **Lexikografische Ordnung**

Seien  $u = u_1, \dots, u_m$  und  $v = v_1, \dots, v_n$  Zeichenketten (also  $u_i, v_j \in \texttt{char}.$ 

Es gilt  $u < v$  gdw., entweder  $m = 0$  und  $n > 0$  oder  $u_1 < v_1$  oder  $u_1 = v_1$ und  $u_2, \ldots, u_m < v_2, \ldots, v_n$ .

#### Z.B.

"AAAAAAA" < "Anderer Schluesseldienst" "Martin" < "Martina" "Lexikografisch" < "Lexikon"

# **Boole'sche Operationen**

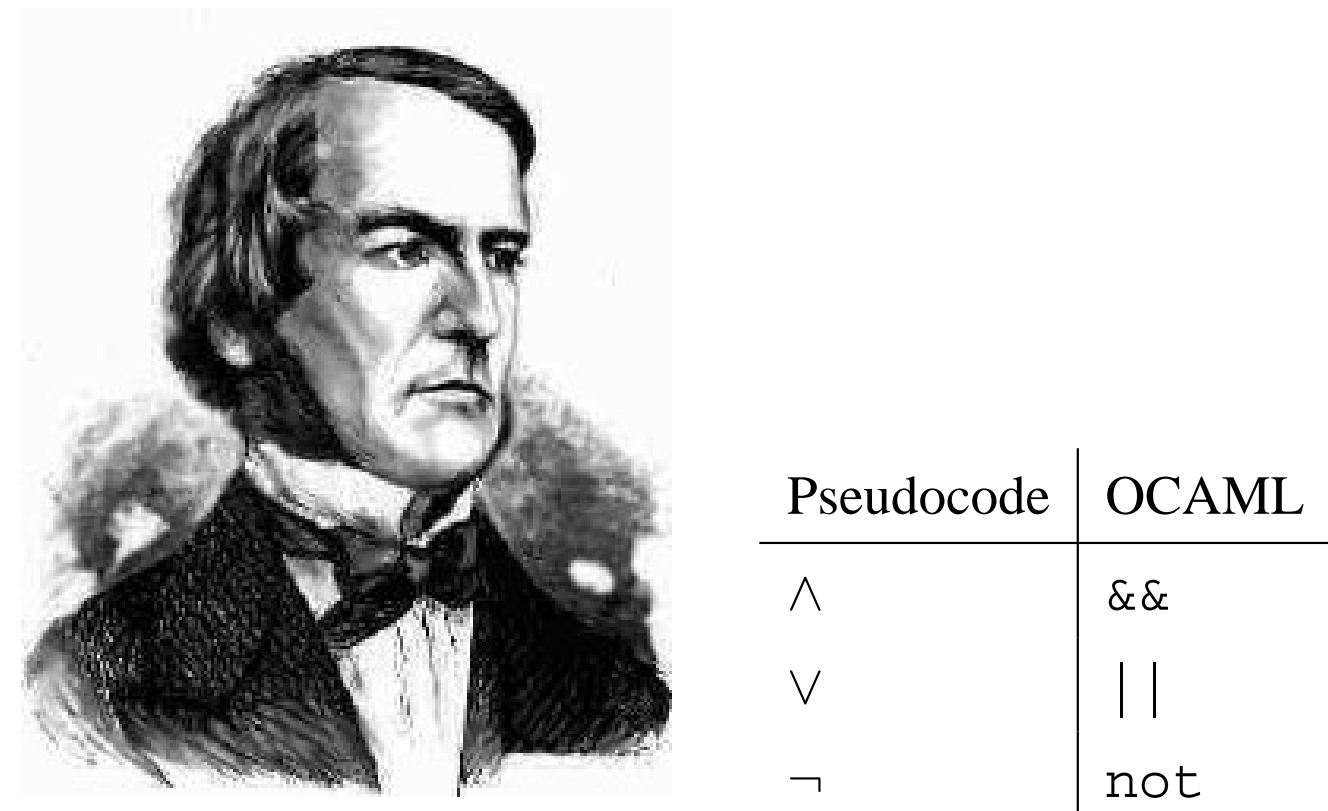

GEORGE BOOLE 1815–1864

Schaltjahre sind durch 4 teilbar aber nicht durch 100 es sei denn durch 400. Übung: Man schreibe einen Ausdruck, der true ist gdw. jahr ein Schaltjahr ist.

# **Zusammenfassung Basistypen, Basisfunktionen**

#### **Arithmetische Operationen**

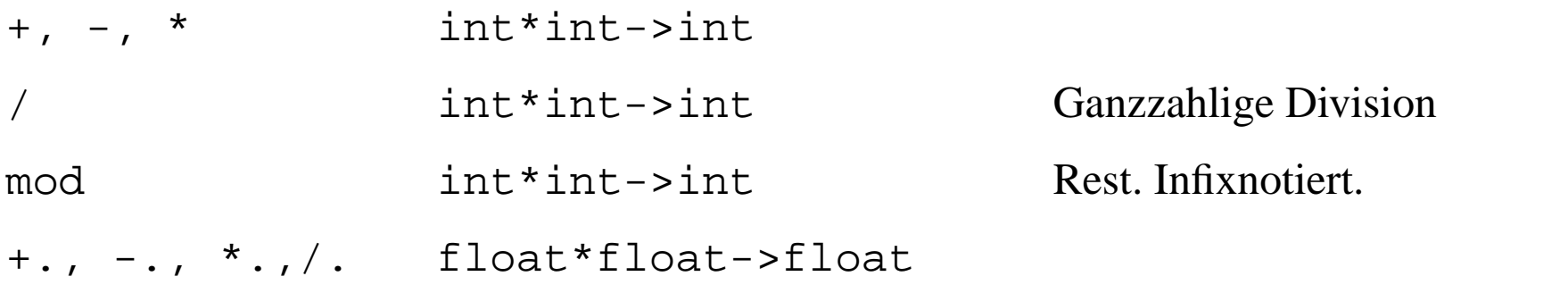

#### **Vergleichsoperationen**

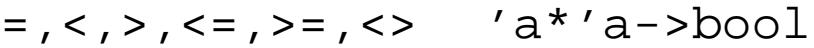

#### **Boolesche Operationen** <>: ungleich

Undefiniert für Funktionstypen

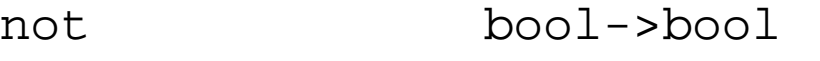

||,&& bool\*bool->bool

#### **Konkatenation**

ˆ string\*string->string

**Fur weitere Operationen siehe OCAML Standard Library ¨**

# **Dateieingaben**

Sie können eine Folge von OCAML Eingaben auch in eine Datei schreiben. Dabei dürfen Sie die *;* ; weglassen.

Diese Datei können Sie dann mit

# #use *Dateiname*;;

laden. Der Effekt ist derselbe, als hätten Sie alle Eingaben von Hand getätigt.

Es empfiehlt sich die Dateiendung .ml

# **Kapitel 3.3 Syntaxdefinitionen**

#### **Syntax**

**Syntax:** Festlegung des Satzbaus.

Beispiele syntaktisch falscher deutscher Sätze:

*Kai liest eine Buch. Buch lesen Kai. Kai pr1&. Kai liest ein Buch, weil ihr ist langweilig.*

Beispiele syntaktisch falscher OCAML-Phrasen (Frasen?):

let let  $x = 3$  in  $2i$ ; let if =  $1;$  $2 + * 3;$ 2 : 3;;

### **Semantik**

**Semantik:** Festlegung der Bedeutung eines Satzes.

Semantische Fragen im Deutschen: Worauf bezieht sich ein Relativpronomen? Welchen Einfluss haben Fragepartikel wie "eigentlich", "denn"? Wann verwendet man welche Zeitform?

Semantische Fragen bei OCAML: Was ist der Wert von Ausdrücken wie

let  $x = 1$  in let  $y = x$  in let  $x = 2$  in  $y$ ;; let  $x = 1./.0.$  in  $2i$ ; let rec f  $x = f x$  in if true then 1 else f 0;;

*Grundfrage der Semantik* von Programmiersprachen: Welche Wirkung hat ein syntaktisch korrektes Programm?

Aus *historischen Gründen* werden Fragen der Typüberprüfung auch der Semantik zugerechnet.

## **Formale Syntax**

- *•* Ein *Alphabet* ist eine endliche Menge, deren Elemente *Symbole* genannt werden.
- Eine *Zeichenkette* (auch *Wort*) über einem Alphabet  $\Sigma$  ist eine endliche Folge von Elementen  $σ_1, \ldots, σ_n$  von  $Σ$ , wobei  $n ≥ 0$ . Man schreibt ein Wort als  $\sigma_1 \sigma_2 \dots \sigma_n$ . Der Fall  $n = 0$  bezeichnet das *leere Wort* geschrieben *ε*.
- Die Menge aller Wörter über Σ wird mit Σ<sup>\*</sup> bezeichnet. Zu zwei Wörtern  $w = \sigma_1 \dots \sigma_n$  und  $w' = \sigma'_1$  $\sigma'_{1}$  ...  $\sigma'_{m}$  bildet man die *Verkettung* (Konkatenation)  $ww' = \sigma_1 \dots \sigma_n \sigma'_1$  $\sigma'_{1} \ldots \sigma'_{m}$ . Es ist  $\varepsilon w = w \varepsilon = w$  und  $(ww')w'' = w(w'w'').$
- *•* Eine *formale Sprache* ist eine Teilmenge von Σ *∗* .

## **Beispiele**

 $\Sigma = \{a, b\}.$ 

Wörter über Σ: *aaba, baab, bababa, baba, ε, bbbb.* Sprachen über  $\Sigma: \emptyset$ ,  $\{a, b\}$ ,  $\{a^n b^n \mid n \in \mathbb{N}\}.$  $\Sigma = \{0, 1, \ldots, 9, e, -, +, \ldots, E\}.$ Wörter über  $\Sigma$ : -1E98, --2e--, 32.e Sprachen über  $\Sigma$ : Syntaktisch korrekte float Konstanten,

*{*e *<sup>n</sup> | n* gerade*}*.

 $\Sigma = \{0, \ldots, 9, \text{if}, \text{then}, \text{let}, \ldots\}$ 

Sprache über  $\Sigma$ : alle syntaktisch korrekten OCAML Phrasen.

# **Beispiel: OCAML-Bezeichner**

- Bezeichner sind Zeichenketten über dem Alphabet  $\Sigma = \{A, \ldots, Z, a, \ldots, z, 0, \ldots, 9, ', .\}$ . Bezeichner müssen mit einem Kleinbuchstaben oder dem Zeichen <sub>-</sub> beginnen.
- *•* Ein *Buchstabe* ist ein *Kleinbuchstabe* oder ein *Großbuchstabe*
- *•* Ein *Kleinbuchstabe* ist ein Zeichen a*, . . . ,* z.
- *•* Ein *Großbuchstabe* ist ein Zeichen A*, . . . ,* Z.
- *•* Eine *Ziffer* ist ein Zeichen 0*, . . . ,* 9.

#### **Formale Definition als BNF-Grammatik**

#### BNF = *Backus-Naur Form*

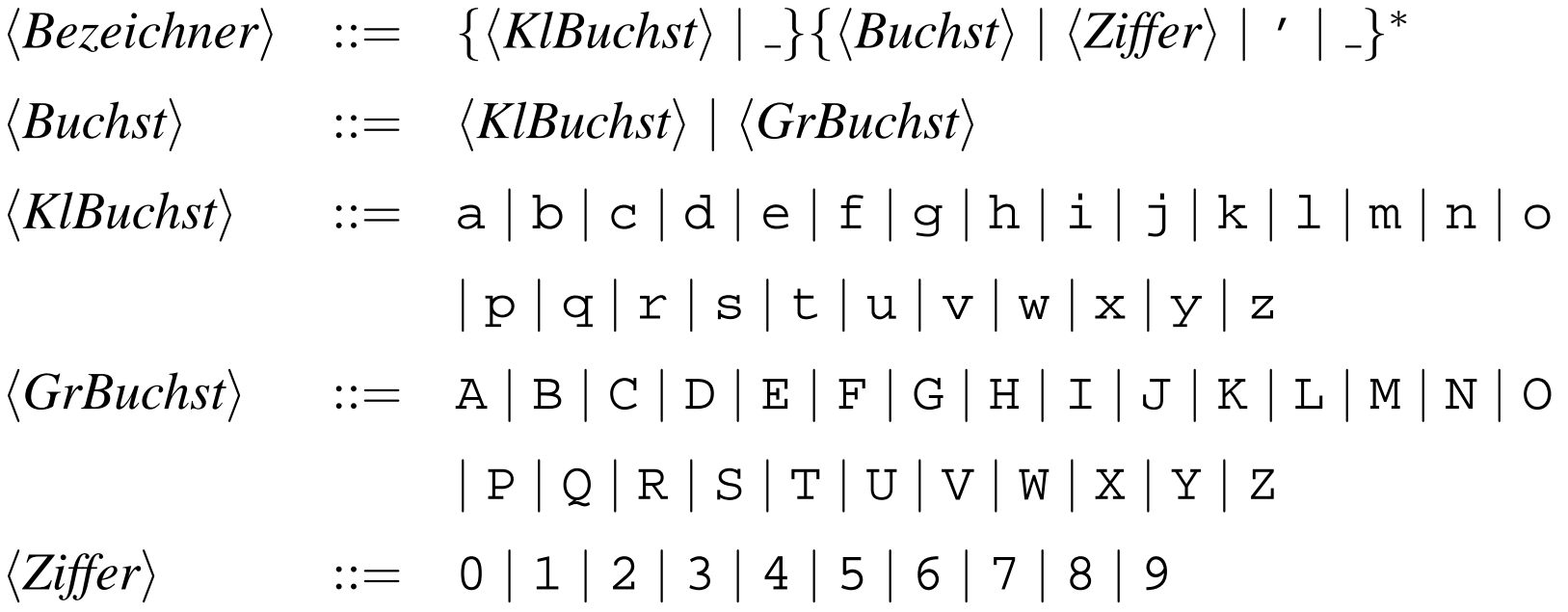

#### float**-Literale**

*Literal* = Konstante in einer Programmiersprache.

 $\langle$ *float-Literal* $\rangle$  ::=  $\langle$ *Vorzeichen* $\rangle$  $\langle$ *Mantisse* $\rangle$  $\langle$ *Exponent* $\rangle$ ]  $\langle Vorzeichen\rangle$  ::= - | +  $\langle$ *Mantisse* $\rangle$  ::=  $\{\langle Ziffer \rangle\}^+$ [.  $\{\langle Ziffer \rangle\}^*$ ]  $\langle Exponent \rangle$  ::=  $\{e \mid E\}[\langle Vorzeichen \rangle]\{\langle Ziffer \rangle\}^+$ 

Zusätzliche *Kontextbedingung*: Entweder ein Dezimalpunkt, oder ein e oder ein E muss vorhanden sein.

**Übung:** man verbessere die BNF Darstellung so, dass diese Kontextbedingung wegfallen kann.

## **Syntax der BNF**

Eine BNF-Grammatik ist ein Quadrupel  $G = (\Sigma, V, S, P)$ .

- Σ ist die Menge der Terminalsymbole, meist in Courier gesetzt.
- *• V* ist die Menge der Nichtterminalsymbole, meist in spitze Klammern gesetzt. Im Beispiel:  $V = \{\langle \text{float-Literal}\rangle, \langle \text{Mantisse}\rangle, \langle \text{Vorzeichen}\rangle, \langle \text{Exponent}\rangle\}.$
- *• S ∈ V* ist ein ausgezeichnetes Nichtterminalsymbol, das *Startsymbol*. Im Beispiel:  $S = \langle$  *float-Literal* $\rangle$ .
- *P* ist eine endliche Menge von *Produktionen* der Form  $X ::= \delta$ , wobei *δ* eine *BNF-Satzform*, s.u., ist.

## **BNF-Satzformen**

- *•* Jedes Symbol in *V ∪* Σ ist eine BNF Satzform.
- Sind  $\gamma_1, \ldots, \gamma_n$  BNF-Satzformen, so auch  $\gamma_1 \mid \cdots \mid \gamma_n$  (*Auswahl*).
- Sind  $\gamma_1, \ldots, \gamma_n$  BNF-Satzformen, so auch  $\gamma_1 \ldots, \gamma_n$  (*Verkettung*).
- *•* Ist *γ* eine BNF Satzform, so auch *{γ}* (*Klammerung*).
- *•* Ist *γ* eine BNF Satzform, so auch *{γ} ∗* (*Iteration*).
- *•* Ist *γ* eine BNF Satzform, so auch *{γ}* <sup>+</sup> (*nichtleere Iteration*).
- *•* Ist *γ* eine BNF Satzform, so auch [*γ*] (*Option*).

Eine Satzform der Gestalt *γ*<sup>1</sup> *| · · · | γ<sup>n</sup>* muss immer geklammert werden, es sei denn, sie tritt unmittelbar als rechte Seite einer Produktion auf.

Diese Folie wurde gestrichen, die folgende sinngemäß veränddert.

## **Semantik der BNF**

Sei  $G = (\Sigma, V, S, P)$  und  $X \in V$  ein Nichtterminalsymbol. Ein Wort *w* ist aus *X* herleitbar ("ist ein *X*", "ist in  $\mathcal{L}(X)$ "), wenn man es aus *X* durch die folgenden Ersetzungsoperationen erhalten kann:

- Falls  $X := \gamma_1 \mid \cdots \mid \gamma_n$  eine Produktion ist, so darf man ein Vorkommen von *X* durch eines der *γ<sup>i</sup>* ersetzen.
- Ein Vorkommen von  $\{\gamma_1 \mid \cdots \mid \gamma_n\}$  darf man durch eines der  $\gamma_i$ ersetzen. *n*-mal
- **•** Ein Vorkommen von  $\{\gamma\}^*$  darf man durch  $\overline{\{\gamma\}\{\gamma\}}\dots\overline{\{\gamma\}}$  mit  $n \geq 0$ ersetzen. *n*-mal
- **•** Ein Vorkommen von  $\{\gamma\}^+$  darf man durch  $\{\gamma\}\{\gamma\}$  ...  $\{\gamma\}$  mit  $n > 0$ ersetzen.
- *•* Ein Vorkommen von *{γ}* darf man durch *γ* ersetzen, wenn *γ* nicht von der Form  $\gamma_1 \mid \cdots \mid \gamma_n$  ist.
- *•* Ein Vorkommen von [*γ*] darf man durch *{γ}* ersetzen, oder ersatzlos streichen.

# **Beispiel**

 $\langle$ *float-Literal* $\rangle \rightarrow$   $[\langle Vorzeichen \rangle] \langle$ *Mantisse* $\rangle$ [ $\langle Exponent \rangle$ ]  $\rightarrow$  $\langle$ *Mantisse* $\rangle$ [ $\langle Experiment\rangle$ ]  $\rightarrow$   $\{\langle Ziffer\rangle\}^+$ [. $\{\langle Ziffer\rangle\}^*$ ][ $\langle Exponent\rangle$ ]  $\rightarrow$ *{*  $\{Ziffer\}$ <sup>+</sup> .  $\{Ziffer\}$ <sup>\*</sup> [*{Exponent*}] → *{hZifferi}*<sup>+</sup>.*{hZifferi}{hZifferi}*[*hExponenti*] *→*  $\{\langle Ziffer \rangle\}$ .  $\{\langle Ziffer \rangle\}$   $\{\langle Ziffer \rangle\}$   $\{\langle Experiment \rangle \rightarrow 2.71 \langle Exponent \rangle \rightarrow \rangle$  $2.71\{e | E\}[\langle \text{Vorzeichen} \rangle]\{\langle \text{Ziffer} \rangle\}^+ \rightarrow$  $2.71E\langle Vorzeichen\rangle\{\langle Ziffer\rangle\}\langle Ziffer\rangle\}$   $\langle Ziffer\rangle$ 2.71E*{*- *|* +*}*001 *→* 2.71E-001

Also 2.71E-001  $\in \mathcal{L}(\langle \text{float-Literal}\rangle)$ .

# **Kontextbedingungen**

Manche syntaktische Bedingungen lassen sich mit BNF nur schwer oder gar nicht formulieren.

Man gibt daher manchmal zusätzliche *Kontextbedingungen* an, denen die syntaktisch korrekten Wörter zusätzlich genügen müssen.

Beispiele:

- Bezeichner dürfen nicht zu den Schlüsselwörtern gehören wie z.B. let, if, etc.
- float-Literale müssen ., e, oder E enthalten.

Andere Bedingungen, wie korrekte Typisierung oder rechtzeitige Definition von Bezeichnern werden, wie schon gesagt, der Semantik zugerechnet.

## **Varianten**

Haufig wird statt ¨ *{γ} ∗* nur *{γ}* geschrieben. Fur die Klammerung ¨ verwendet man dann runde Klammern.

Die spitzen Klammern zur Kennzeichnung der Nichtterminalsymbole werden oft weggelassen.

Steht kein Courier Zeichensatz zur Verfügung, so schließt man die Terminalsymbole in "Anführungszeichen" ein.

# $A$ bleitungsbäume

Ableitungen in einer BNF lassen sich grafisch durch *Ableitungsbaume ¨* darstellen.

Beispiele von Ableitungsbäumen finden Sie in [Kröger].

Diese Ableitungsbäume sind für die Festlegung der Semantik von Bedeutung.

Ein *Parser* berechnet zu einem vorgegebenen Wort einen Ableitungsbaum, falls das Wort in  $\mathcal{L}(S)$  ist, und erzeugt eine Fehlermeldung, falls nicht.

Diese Aufgabe bezeichnet man als *Syntaxanalyse*.

# **Syntaxdiagramme**

Man kann BNF Syntaxdefinitionen auch grafisch durch *Syntaxdiagramme* darstellen.

Terminalzeichen werden als Kreise dargestellt.

Für jedes Nichtterminalzeichen X (als Kasten dargestellt) ein Diagramm. Eine Zeichenreihe aus  $\mathcal{L}(X)$  erhält man, indem man im Diagramm für X einen beliebigen Weg vom Anfang zum Ausgang wahlt, dabei jedes ¨ auftretende Terminalzeichen aufsammelt und jedes auftretende Nichtterminalzeichen *Y* durch ein entsprechend gefundenes Wort aus *L*(*Y* ) ersetzt.

Siehe [Kröger] für Beispiele von Syntaxdiagrammen.

#### **OCAML-Sprachdefinition (Fragment)**

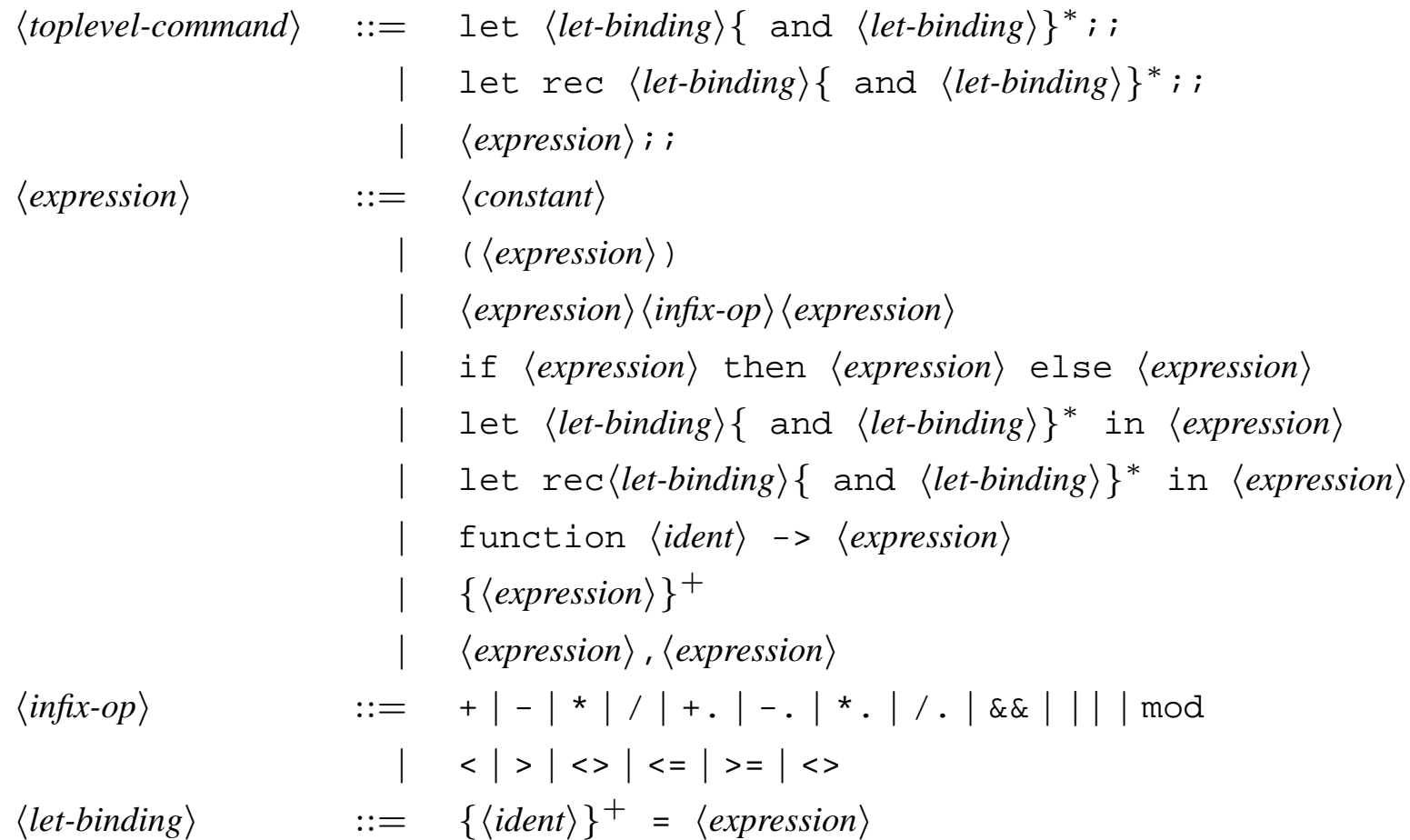

#### **Parsergeneratoren**

Erinnerung: *Parser* : Σ*<sup>∗</sup> → Ableitungsbaume ¨ ∪ Fehlermeldungen*.

Ein *Parsergenerator* erzeugt aus einer BNF-Grammatik automatisch einen Parser.

Der bekannteste Parsergenerator heißt "yacc" (*yet another compiler-compiler*). Er erzeugt aus einer BNF-Grammatik einen in der Programmiersprache C geschriebenen Parser.

Für OCAML gibt es "ocamlyacc". Es wird ein OCAML-Programm erzeugt.

# **Geschichte**

Grammatikformalismen, die syntaktisch korrekte Worter durch einen ¨ Erzeugungsprozess definieren (wie die BNF) heißen *generative Grammatiken*.

Sie gehen auf den Sprachforscher NOAM CHOMSKY (1928– ) zurück.

Eine *kontextfreie Chomsky-Grammatik* ist eine BNF-Grammatik ohne die Konstrukte *{ }<sup>∗</sup> ,* [ ]*, |, { }*<sup>+</sup>. Man kann jede BNF-Grammatik durch eine kontextfreie Chomsky-Grammatik simulieren.

Chomsky betrachtet u.a. auch kontextsensitive Grammatiken.

Die Backus-Naur-Form wurde von den Informatikern JOHN BACKUS und PETER NAUR entwickelt, die die Bedeutung von Chomskys generativen Grammatiken für Programmiersprachensyntax erkannten.

# **Noam Chomsky**

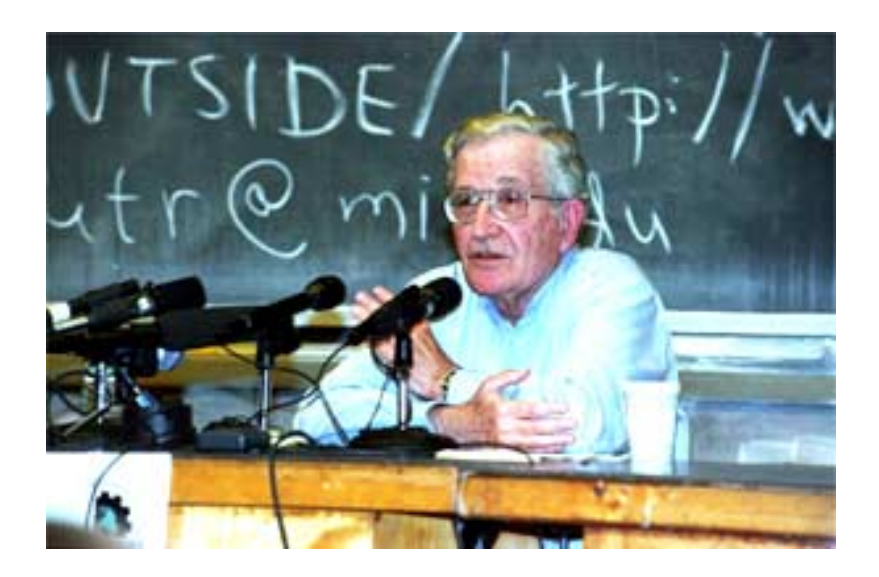

NOAM CHOMSKY

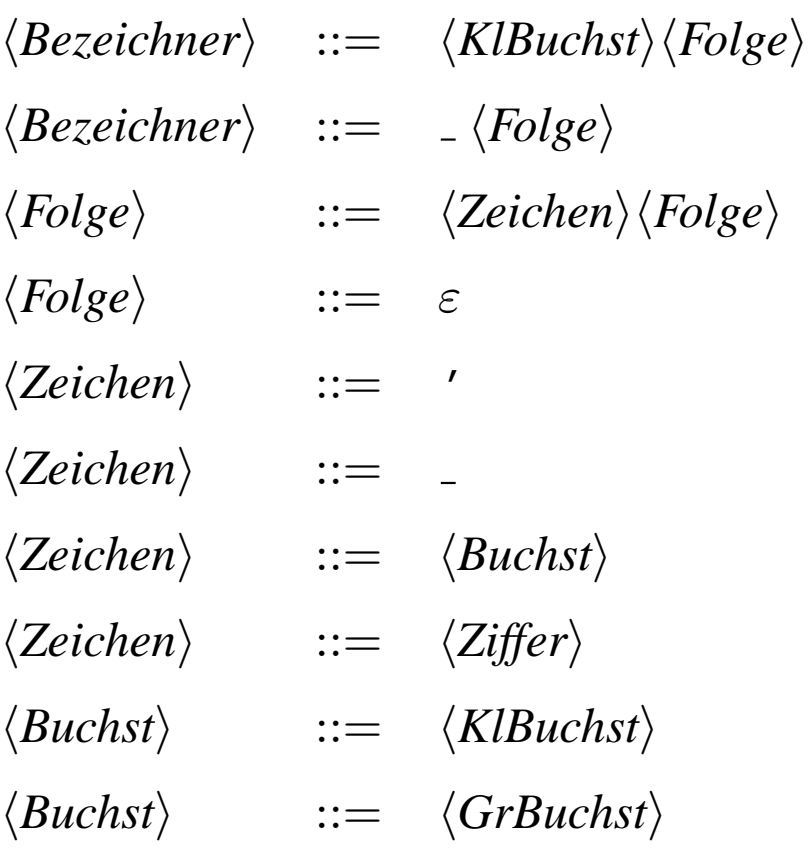

## **Kapitel 3.4 Termauswertung**

# **Präzedenz- und Assoziationsregeln**

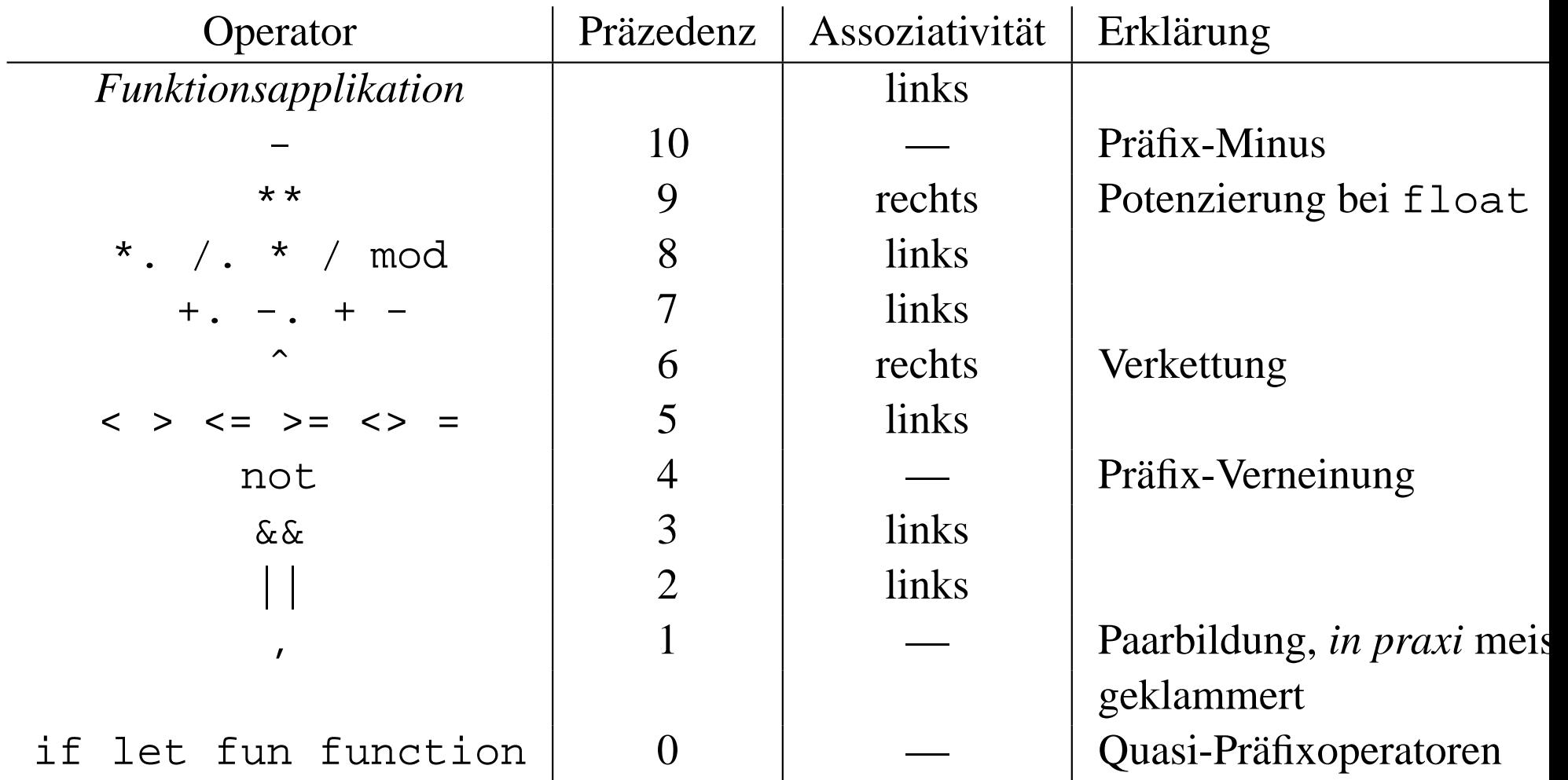

#### **Was bedeutet das?**

Dass \* / oberhalb von + - steht entspricht der Punkt-vor-Strich Regel. Vergleichsoperatoren unterhalb von arithmetischen Operatoren bedeutet, dass z.B.  $i - j < 7$  bedeutet  $(i - j) < 7$  und nicht etwa  $i - (j < 7)$  was ein Typfehler wäre.

Das Funktionsapplikation über allem steht, bedeutet, dass man z.B.:  $2 \times f(x)$  in OCAML als  $2 \star f(x)$  x schreiben kann.

Dass if let fun ganz unten stehen, bedeutet, dass z.B.

$$
\text{if } i < j \text{ then } 0 \text{ else } x - y + z
$$

als

if  $i < j$  then 0 else  $(x - y + z)$ 

und nicht etwa

(if  $i < j$  then 0 else x) -  $y + z$ 

Informatik I WS03/04 Martin Hofmann 137

# **Werte und Umgebungen**

Wir wollen formal beschreiben, was der Wert eines OCAML-Ausdrucks ist. Um den Wert eines Ausdrucks anzugeben, muss man die Werte der in ihm enthaltenen freien Variablen kennen. Eine Zuweisung von Werten an freie Variablen heißt *Umgebung*. Die *Semantik* eines OCAML-Ausdrucks ist also eine Abbildung von Umgebungen auf Werte.

# **Umgebungen**

Eine *Umgebung* ist eine Menge von *Bindungen <a, w>* wobei *a* ein Bezeichner ist und *w* ein Wert.

Während einer OCAML Sitzung wird eine Umgebung (die *aktuelle Umgebung*) sukzessive aufgebaut.

Zu Beginn ist die aktuelle Umgebung leer.

Bei der Eingabe let *x*= *t*;; wird der Term *t* in der aktuellen Umgebung ausgewertet.

Ist die Auswertung undefiniert, so entsteht eine Fehlermeldung, bzw. falls Nichttermination der Grund ist, wird nichts ausgegeben.

Anderenfalls wird die Bindung *<x, w>* der aktuellen Umgebung hinzugefügt, wobei w der berechnete Wert von t ist.

Eine frühere Bindung der Form  $\langle x, w' \rangle$  wird dabei entfernt.

Die aktuelle Umgebung ist also zu jeder Zeit eine *endliche partielle Funktion* von Bezeichnern nach Werten.

# **Beispiel**

Welche Umgebung liegt nach folgenden Eingaben vor?

```
let x = 2;let x = x + 1;
let y = x + 2i;
let f = function z \rightarrow z - x;;
let a = f + 1;
let a = f(f(x)+1);
```
## **Auswertung von Termen**

Sei *U* eine Umgebung und *t* ein Term.

Der Wert  $W^U(t)$  des Terms *t* in der Umgebung *U* ist wie folgt rekursiv definiert:

- Ist *c* eine Konstante, so ist  $W^U(c) = c$ ,
- Ist *x* ein Bezeichner, so ist  $W^U(x) = w$ , falls  $\langle x, w \rangle \in U$ . Anderenfalls ist  $W^{U}(x)$  undefiniert.
- *•* Ist *op* ein Infixoperator aber nicht ||, &&, welcher eine Basisfunktion *⊕* bezeichnet.

Sind  $W^U(t_1)$  und  $W^U(t_2)$  beide definiert, so ist  $W^{U}(t_1 \text{ op } t_2) = W^{U}(t_1) \oplus W^{U}(t_2).$ 

Ist auch nur einer der beiden undefiniert, so ist  $W^U(t_1 \text{ op } t_2)$ undefiniert.

Einstellige Basisfunktionen wie not und - sind analog.

## **Auswertung von Funktionstermen**

#### **Notation:**

 $U + \{ \langle x_1, w_1 \rangle, \ldots, \langle x_n, w_n \rangle \} = U' \cup \{ \langle x_1, w_1 \rangle, \ldots, \langle x_n, w_n \rangle \},$ wobei  $U'$  aus  $U$  durch Entfernen aller eventuell vorhandenen Bindungen von  $x_1, \ldots, x_n$  entsteht.

- *•* Sei *t* eine Funktionsanwendung der Form *t* 1 *t* <sup>2</sup>. Es sei *W<sup>U</sup>* (*t* <sup>1</sup>) die Funktion  $f$  und  $W^U(t_2) = w$ . Ist auch nur eines der beiden undefiniert, so ist  $W^U(t)$  auch undefiniert. Ansonsten ist  $W^U(t) = f(w)$ . Dies kann trotzdem noch undefiniert sein, falls  $w \notin D(f)$ .
- Sei  $t =$  function( $x_1, \ldots, x_n$ ) ->  $t'$ . Im Falle  $n = 1$  auch ohne Klammern. Es ist  $W^U(t)$  diejenige Funktion, die  $(w_1, \ldots, w_n)$  auf  $W^{U+\{,...,\}(t')$  abbildet. Beachte:  $W^U(t)$  ist immer definiert, könnte aber die nirgends definierte Funktion sein.
- Die alternativen Notationen für Funktionsdefinitionen (fun, let) haben analoge Bedeutung.

#### **Auswertung von** if **und** let

• Sei *t* ein bedingter Term der Gestalt if  $t_1$  then  $t_2$  else  $t_3$ . Ist  $W^{U}(t_1) =$  *true*, so ist  $W^{U}(t) = W^{U}(t_2)$ . Beachte:  $W^{U}(t_3)$  kann dann undefiniert sein.

Ist  $W^U(t_1) = \text{false}$ , so ist  $W^U(t) = W^U(t_3)$ . Beachte:  $W^U(t_2)$  kann dann undefiniert sein.

In allen anderen Fällen ist  $W^U(t)$  undefiniert.

• Sei *t* von der Form let  $(x_1, \ldots, x_n) = t_1$  in  $t_2$  im Falle  $n = 1$ auch ohne Klammern.

Sei  $W^U(t_1)$  definiert und von der Form  $W^U(t_1) = (w_1, \ldots, w_n)$ , also ein *n*-Tupel von Werten. Dann ist  $W^{U}(t) = W^{U+\{, \ldots, \}(t_2)$ . Ansonsten ist  $W^{U}(t)$ undefiniert. Beachte: *W<sup>U</sup>* (*t* <sup>1</sup>) muss auf jeden Fall definiert sein, selbst wenn eines der oder gar alle  $x_i$  nicht in  $t_2$  vorkommen.
#### **Tupel und Boole'sche Operatoren**

- Sei  $t = (t_1, \ldots, t_n)$ . Seien weiter  $W^{U}(t_1) = w_1, \ldots, W^{U}(t_n) = w_n$  allesamt definiert. Dann ist  $W^{U}(t) = (w_{1}, \ldots, w_{n}).$
- $\bullet$   $W^U(t_1 \mid \mid t_2) = W^U(\texttt{if} \;\; t_1 \;\; \texttt{then} \;\; \texttt{true} \;\; \texttt{else} \;\; t_2)$
- $W^U(t_1$  &&  $t_2) = W^U(\texttt{if} \;\; t_1 \;\; \texttt{then} \;\; t_2 \;\; \texttt{else} \;\; \texttt{false}).$

**Zur Beachtung:** Die Semantikdefinition im Skript [Kröger] ist teilweise nicht ganz richtig; maßgeblich sind daher die Folien<sup>a</sup>.

**Zur Beachtung:**  $t_1 \mid \cdot \mid t_2$  kann definiert sein, auch wenn  $t_2$  undefiniert ist. Auf jeden Fall muss aber *t* 1 definiert sein.

<sup>&</sup>lt;sup>a</sup>Kann sein, dass die Folien auch nicht ganz richtig sind, maßgeblich ist daher der gesunde Menschenverstand :-)

- $= 0$
- $= W^{\{\langle x,2\rangle\}}(0)$
- $=W^{\{<\mathbf{x},2>\}}($ if x=2 then 0 else 1)
- $W^{\{\langle x,1\rangle\}}($ let x = 2 in if x=2 then 0 else 1)

#### **Semantik von** let rec

Eine rekursive let-Bindung

let rec  $f x = t$ 

bindet *f* an die durch

$$
F(w) = W^{U + \{, \}}(t)
$$

*rekursiv* definierte Funktion.

Das gilt analog für Phrasen mit let rec ... in und für Funktionen mit mehreren Argumenten.

let rec fakt  $n = if n = 0 then 1 else n * fakt(n-1)$  $\operatorname{Sei} F = W^\emptyset(\operatorname{\textsf{f}}\nolimits{\operatorname{\textsf{a}}\nolimits} {\operatorname{\textsf{k}}\nolimits} {\operatorname{\textsf{t}}\nolimits}).$ 

Es ist

$$
F(3)
$$
\n
$$
= W^{\{<\text{fakt},F>,\}}(if n = 0 \text{ then } 1 \text{ else } n * \text{ fakt}(n-1))
$$
\n
$$
= W^{\{<\text{fakt},F>,\}}(n * \text{ fakt}(n-1))
$$
\n
$$
= W^{\{\text{fakt},F>,\}}(n) \cdot W^{\{\text{fakt},F>,\}}(fakt(n-1))
$$
\n
$$
= 3 \cdot F(W^{\{\text{fakt},F>,\}}(n-1))
$$
\n
$$
= 3 \cdot F(2)
$$
\n
$$
= W^{\{\text{fakt},F>,\}}(if n = 0 \text{ then } 1 \text{ else } n * \text{ fakt}(n-1))
$$
\n
$$
= \cdots = 6
$$

Informatik I WS03/04 Martin Hofmann 147

### **Abstrakte Syntax**

Die Definition von *W* bezieht sich auf *abstrakte Syntax*: Wir setzen voraus, dass der äußerste Operator eines verschachtelten Terms bekannt ist. Strenggenommen ist somit *W* auf *Herleitungsbäumen* (Ausgabe des Parsers) definiert.

Wie sollte man sonst z.B.

 $W^U(2 * 3 - 1)$ 

verstehen? Als  $W^{U}(2 \times 3) - W^{U}(1)$  oder  $W^{U}(2) \cdot W^{U}(3 - 1)$ ?

Im Interpreter oder Compiler werden tatsächlich die Herleitungsbäume ausgewertet.

# **Strikte Auswertung**

Die Tatsache, dass alle Argumente eines Funktionsaufrufes definiert sein müssen, damit der Funktionsaufruf terminiert, bezeichnet man als *strikte Auswertung*.

In anderen Programmiersprachen gibt es die *verzogerte Auswertung ¨* , wo nicht benutzte Terme auch nicht ausgewertet werden. Z.B.: in Haskell

f  $x y = y + 1$  $g x = g x + 1$ f (g 0) 3  $---> 4$ 

In Haskell wird zudem ein einmal ausgewerter Term als Wert abgespeichert und nicht nochmal ausgewertet. Beispiel:

```
u + u where u = f (g 0) 4
```
# **Partielle Korrektheit**

Verhält sich ein Algorithmus richtig für alle Eingaben, für die er terminiert, so spricht man von *partieller Korrektheit*.

Terminiert er außerdem für alle interessierenden Eingaben, so liegt *totale Korrektheit* vor.

Häufig kann man partielle Korrektheit unabhängig von der totalen Korrektheit und mit anderen Methoden zeigen.

#### **Partielle Korrektheit rekursiver Funktionen**

Seien *A, B* Mengen und *R ⊆ A × B* eine Relation. Sei *A<sup>0</sup>* eine Teilmenge von *A*. Wir möchten zu jedem  $x \in A'$  ein  $y \in B$  berechnen, sodass  $xRy$ gilt.

#### **Satz von der partiellen Korrektheit:** Sei

 $f =$ **function** $(x)\Phi(f, x)$ 

In Φ befinde sich *f* nicht im Geltungsbereich einer weiteren Funktionsabstraktion außer function(*x*) (also z.B. nicht  $\Phi(f, x) =$  function $(y) f(x)(y)$ ).

Um zu zeigen, dass für alle  $x \in A' \subseteq A$  entweder  $f(x)$  undefiniert ist oder  $xRf(x)$  gilt, genugt es, folgendes nachzuweisen:

- ist  $x \in A'$ , so werden in  $\Phi(f, x)$  nur Aufrufe  $f(x')$  mit  $x' \in A'$  getätigt.
- Für alle  $x \in A'$  gilt  $xR\Phi(f, x)$  unter der Annahme, dass  $x'Rf(x')$  für alle in  $\Phi(f, x)$  getätigten Aufrufe  $f(x')$  von  $f$ .

 $f =$ **function** $(x, y)$ **if**  $y = 0$  **then** 0 **else if** *y* gerade **then**  $2 \cdot f(x, y/2)$  **else**  $2f(x, \lceil y/2 \rceil) + x$ Man zeige: für alle  $x, y \in \mathbb{N}$  gilt: falls  $f(x, y)$  definiert ist, dann ist  $f(x, y) = xy$ .

 $f =$ **function** $(x)$ **if**  $x = 0 \vee x = 1$  **then** 0 **else if** *x* gerade **then**  $f(x/2)$  **else**  $f(3x + 1)$ 

Man zeige: für alle  $x \in D(f)$  ist  $f(x) = 0$ .

Informatik I WS03/04 Martin Hofmann 152

#### **McCarthy's Funktion**

 $f =$ **function** $(x:\text{int})$ **int** 

**if**  $x > 100$  **then**  $x - 10$  **else**  $f(f(x + 11))$ 

$$
f(91) = f(f(102)) = f(92) = f(f(103)) = f(93) = \dots = f(101) = 91
$$

$$
f(70) = f(f(81)) = f3(92) = f4(103) = f4(93) = f4(104) = f3(94) =
$$
  

$$
f4(105) = f3(95) = f4(106) = f3(96) = f4(107) = f3(97) =
$$
  

$$
f4(108) = f3(98) = f4(109) = f3(99) = f4(110) = f3(100) =
$$
  

$$
f4(111) = f3(91) = \dots = 91
$$

**Man beweise:** falls  $x \in D(f)$ , so gilt  $f(x) =$  **if**  $x > 100$  **then**  $x - 10$  **else** 91.

Informatik I WS03/04 Martin Hofmann 153

# **Denotationelle Semantik**

Die W-Funktion weist OCAML-Ausdrücken abstrakte mathematische Werte zu.

Etwa Funktionsausdrucken mathematische Funktionen, also (unendliche) ¨ Mengen von Paaren.

Man bezeichnet diese Art der Semantikgebung als *denotationelle Semantik*.

Vorteile der denotationellen Semantik:

Implementierungsdetails werden versteckt, mathematische Beweismethoden (Gleichungsschließen, Abstiegsfunktion, Induktion, Satz von der partiellen Korrektheit) werden verfügbar gemacht.

# **Operationelle Semantik**

Manchmal ist die denotationelle Semantik zu abstrakt:

- *•* Effizienzbetrachtungen
- Seiteneffekte wie Ein-/Ausgabe
- Verständnisschwierigkeiten bei mathematisch nicht einschlägig gebildeten Personen.

Die *operationelle Semantik* beschreibt die Semantik eines Ausdrucks durch Rechenregeln, die sukzessive angewandt werden. Wert eines Ausdrucks ist dann das Endergebnis der Rechnung.

Problem: Was soll das Ergebnis eines Funktionsausdrucks sein?

Antwort: Der Funktionsausdruck selber, wobei allerdings die Werte freier Variablen gemerkt werden müssen.

let  $x = 1;$ ; let  $f = function y \rightarrow x + yi$ ; let  $x = 2;$ 

Hier sollte f den Wert "fun  $y \rightarrow y + x$ , wobei  $x=1$ " haben.

Solch ein Paar aus einem Funktionsausdruck und einer Umgebung (die freie Variablen des Funktionsausdrucks bindet) bezeichnet man als *Closure*.

# **Operationelle Semantik formal**

**Definition** *Werte* und *Umgebungen* (im Sinne der operationellen Semantik) werden wie folgt definiert:

- *•* Eine OCAML-Konstante ist ein Wert
- Eine *Umgebung* ist ein Menge von Bindungen  $\langle x, w \rangle$  von Bezeichnern an Werte.
- *•* Ist *e* ein OCAML-Ausdruck, *x* ein Bezeichner und *U* eine Umgebung, so ist  $(\text{fun } x \rightarrow e, U)$  ein Wert.
- *•* Ist *e* ein OCAML-Ausdruck, *f* und *x* Bezeichner und *U* ein Umgebung, so ist  $(f = \text{fun } x \rightarrow e, U)$  ein Wert.

Habe *x* den Wert 7.

Nach den Deklarationen

let  $x = 7;$ let rec  $f = fun y \rightarrow if y=0 then x else f (y-1);$ ; let  $g = f$ ;

hat g den Wert (f = fun y->if y=0 then x else f  $(y-1)$ ,  $\{< x, 7>$ }).

#### **Auswerterelation**

Wir schreiben  $U, e \rightarrow w$  um zu sagen, dass in der Umgebung  $U$  der Ausdruck *e* als Endergebnis den Wert *w* hat.

Diese *Auswerterelation* wird formal durch die folgenden Regeln definiert.

#### **Auswerteregeln**

- ist *c* eine Konstante, so gilt  $U, c \rightarrow c$
- ist *x* ein Bezeichner und  $\langle x, w \rangle \in U$ , so gilt  $U, x \to w$ .
- für Funktionsausdrücke gilt  $U$ , fun  $x \rightarrow e \rightarrow (\text{fun } x \rightarrow e, U')$ , wobei  $U'$  die Einschränkung von  $U$  auf die freien Variablen von  $e$  ist.

#### **Auswerteregeln**

• ist *op* ein Infixoperator aber nicht | |, &&, welcher eine Basisfunktion  $\oplus$  bezeichnet so gilt folgendes: wenn  $U, e_1 \rightarrow w_1$  und  $U, e_2 \rightarrow w_2$ , dann  $U, e_1$  *op*  $e_2 \rightarrow w_1 \oplus w_2$ .

Naturlich müssen  $w_1, w_2$  im Definitionsbereich von  $\oplus$  liegen.

Einstellige Basisfunktionen werden analog behandelt.

# **Fallunterscheidung**

- Gilt  $U, e_1 \rightarrow true$  und  $U, e_2 \rightarrow w_2$ , so auch  $U,$ if  $e_1$  then  $e_2$  else  $e_3 \rightarrow w_2.$
- Gilt  $U, e_1 \rightarrow false$  und  $U, e_3 \rightarrow w_3$ , so auch  $U,$ if  $e_1$  then  $e_2$  else  $e_3 \rightarrow w_3.$
- Die Infixoperatoren  $\&&\&&\,, \mid\;$  werden analog behandelt.

# **Applikation**

- Gilt  $U, e_1 \rightarrow w_1$  mit  $w_1 = (\text{fun } x \rightarrow e, U')$  und  $U, e_2 \rightarrow w_2$ , so ist (in einer Nebenrechnung) ein Wert  $w$  mit  $U' + \{\}$ ,  $e \rightarrow w$  zu bestimmen. Es ist dann  $U, e_1, e_2 \rightarrow w$ .
- Gilt  $U, e_1 \rightarrow w_1$  mit  $w_1 = (f = \text{fun } x \rightarrow e, U')$  und  $U, e_2 \rightarrow w_2$ , so ist zunächst (in einer Nebenrechnung) ein Wert w mit  $U' + \{ \langle x, w_2 \rangle, \langle f, w_1 \rangle \}, e \rightarrow w$  zu bestimmen. Es ist dann  $U, e_1, e_2 \rightarrow w.$

# **Bindung**

- Ist  $U, e_1 \rightarrow w_1$ , so ist zunächst (in einer Nebenrechnung) ein Wert  $w_2$ mit  $U + \{ \langle x, w_1 \rangle \}, e_2 \rightarrow w_2$  zu bestimmen. Es ist dann  $U,$  let  $x= e_1$  in  $e_2 \rightarrow w_2.$
- Es gilt *U*, let rec  $f = \text{fun } x \rightarrow e_1$  in  $e_2 \rightarrow w$ , falls  $U + \{ \langle f, (f = \text{fun } x \rightarrow e_1, U') \rangle \}, e_2 \rightarrow w$  wobei  $U'$  die Einschränkung von U auf die freien Variablen von  $e_1$  ist.

Wir wollen

let x=1+0 in let rec  $f = fun y->if y=0$  then x else  $f(y-1)$  in let  $x = 2$  in  $f(x+x)$ 

in der leeren Umgebung auswerten.

Es ist  $\emptyset$ ,  $1 + 0 \rightarrow 1$  also muss

let rec f = fun y->if y=0 then x else f(y-1) in let x = 2 in f (x+x)

in der Umgebung  $U_1 = \{ \langle x, 1 \rangle \}$  auszuwerten. Das aber bedeutet, in der Umgebung

 $U_2 = \{ \langle x, 1 \rangle, \langle f, f \rangle \in \mathbb{R} \}$  y->if y=0 then x else  $f(y-1), U_1) > \}$ 

den Ausdruck let x=2 in f (x+x) auszuwerten. Dies schließlich

Informatik I WS03/04 Martin Hofmann 165

bedeutet, in der Umgebung

 $U_3 = \{ \langle x, 2 \rangle, \langle f, f \rangle \in \mathbb{R}$  *y*->if y=0 then x else  $f(y-1), U_1 \rangle > \}$ 

den Ausdruck f (x+x) auszuwerten.

Es gilt  $U_3$ ,  $x+x \rightarrow 4$  und  $U_3, f \rightarrow (f=fun y->if y=0 then x else f(y-1), U_1)$ , also müssen wir in der Umgebung

 $U_4 = \{ \langle x, 1 \rangle, \langle x, 1 \rangle, \langle x, 1 \rangle \}$  (f=fun y->if y=0 then x else f(y-1),  $U_1$ )>,  $\langle y, 4 \rangle$ 

den Ausdruck

if  $y=0$  then x else  $f(y-1)$ 

auswerten. Der Ausdruck y=0 hat den Wert *false*, es gilt also in *U*<sup>4</sup> den Ausdruck f 2 auszuwerten. . .

## **Zusammenfassung Operationelle Semantik**

- Die operationelle Semantik ordnet Umgebungen und Ausdrücken *Werte* zu. Diese Werte sind syntaktisch definiert.
- *•* Rekursion wird durch wiederholte Auswertung, statt durch Rekursion auf der Meta-ebene definiert.
- Die operationelle Semantik liegt näher an der tatsächlichen Implementierung als die denotationelle Semantik.
- Denotationelle Semantik ist günstiger für mathematische Beweismethoden (Gleichungsschließen, Induktion, Satz von der partiellen Korrektheit)

#### **Zusammenhang operationelle u. denotationelle Semantik**

**Satz:** Genau dann ist *W<sup>∅</sup>* (*e*) definiert, wenn es einen Wert *w* gibt mit  $\emptyset, e \rightarrow w.$ 

(Falls *e* vom Typ int ist, folgt daraus, dass beide Semantiken denselben Wert liefern. Wieso?)

**Satz:** Gilt  $W^U(e_1) = W^U(e_2)$  für alle U, so sind  $e_1$  und  $e_2$  bezüglich der operationellen Semantik nicht voneinander zu unterscheiden, d.h., erhalt ¨ man *e*<sup>4</sup> aus *e*<sup>3</sup> durch Ersetzen eines oder mehrerer Vorkommen von *e*<sup>1</sup> durch  $e_2$ , dann gilt  $\emptyset, e_3 \to w$  für ein  $w$  genau dann wenn  $\emptyset, e_4 \to w'$  für ein *w*'. Ist der Typ von  $e_3$  und  $e_4$  gleich int, so gilt  $w = w'$ .

**Bemerkung:** die Umkehrung des Satzes gilt nicht: es gibt ununterscheidbare Ausdrücke, die doch nicht die gleiche denotationelle Semantik haben.

# **Kapitel 3.5 Typuberprufung**

Informatik I WS03/04 Martin Hofmann 169

# **Wozu Typen**

ROBIN MILNER: "*Well-typed programs do not go wrong*".

*Dynamischer Typfehler:* Die Auswertung scheitert wegen falscher Operanden. Beispiele: *true ⊕* 8 oder 5 8 (Applikation).

Die *statische Typüberprüfung* weist solche Programme bereits vor deren Ausführung zurück.

Allerdings werden auch manche "gute Programme" zurückgewiesen:

```
if true then 1 else 5 8
```
"Irgendwie" stimmt aber doch etwas nicht mit diesem Programm!

Statische Typüberprüfung definiert eine intuitiv begreifbare Teilmenge derjenigen Programme, die keine dynamischen Typfehler exhibieren.

ML Folklore: "*If it typechecks, it works*".

# **Typüberprüfung**

Eine *Typaussage* (auch *Typisierungsurteil*, engl.: *typing judgment*) ist eine Aussage der Form

 $\Gamma \triangleright e : typ$ 

wobei *e* ein OCAML-Ausdruck ist, *typ* ein OCAML-Typ ist und Γ eine Menge von Bindungen der Form *x<sup>i</sup>* :*typ<sup>i</sup>* ist, welche den Bezeichnern in *e* Typen zuweist. Dabei darf kein Bezeichner in Γ zwei verschiedene Typen zugewiesen bekommen.

Solch eine Menge von Bindungen heißt *Typzuweisung* (engl.: *type assignment*, auch *typing context*).

Bedeutung: "Unter der Annahme, dass die Bezeichner die in Γ angegebenen Typen haben, hat *e* den Typ *typ*."

Beispiel:

a:int  $\triangleright$  fun  $x \rightarrow a + 2 * x$ : int- $\triangleright$  int

# **Typisierungsregeln**

Typisierungsaussagen werden formal hergeleitet aus *Typaxiomen* mithilfe von *Typisierungsregeln* (engl.: *typing rules*).

- Typaxiome sind elementare Typaussagen wie etwa  $\emptyset$  ⊳ 7 : int oder  $\emptyset$  *⊳* 7e1 : float.
- Typisierungsregeln haben die Form  $P_1, \ldots, P_m \vdash K$ , wobei die  $P_i$  und *K* Typaussagen sind. Die *P<sup>i</sup>* heißen *Pramissen ¨* , *K* heißt *Konklusion* der Regel.

Bedeutung: Gelten die *P<sup>i</sup>* , so soll auch *K* gelten.

*•* Eine *Herleitung* einer Typaussage *A* ist eine Folge *A*1*, . . . , A<sup>n</sup>* von Typaussagen derart, dass  $A_n = A$  und jedes  $A_i$  entweder ein Typaxiom ist, oder Konklusion einer Typisierungsregel, deren Prämissen unter den *A*1*, . . . , A<sup>i</sup>−*<sup>1</sup> sind.

## **Typisierungsregel für Paare**

 $\Gamma_1 \triangleright e_1 : typ_1$  $\Gamma_2 \triangleright e_2 : typ_2$  $\vdash \Gamma_1 \cup \Gamma_2 \triangleright$  ( $e_1$ , $e_2$ ) :  $\mathit{typ}_1$ \* $\mathit{typ}_2$ 

wobei Γ<sub>1</sub> und Γ<sub>2</sub> kompatibel sein müssen.

**Definition:**  $\Gamma_1$  und  $\Gamma_2$  sind kompatibel, wenn  $\Gamma_1 \cup \Gamma_2$  eine Typzuweisung ist, d.h. aus  $x: typ \in \Gamma_1$  und  $x: typ' \in \Gamma_2$  folgt  $typ_1 = typ_2$ .

**Bemerkung:** Die obige Typisierungsregel ist eigentlich ein *Regelschema*, das für unendlich viele einzelne Typisierungsregeln steht: eine für jedes konkret gegebene  $\Gamma_1, \Gamma_2, e_1, e_2, \textit{typ}_1, \textit{typ}_2,$  sodass die Kompatibilitätsbedingung erfüllt ist.

# **Typisierungsregel für Arithmetik**

 $\Gamma_1 \triangleright e_1$  : int  $\Gamma_2 \triangleright e_2:$  int  $\vdash \Gamma_1 \cup \Gamma_2 \triangleright e_1$  *op*  $e_2:$  int

wobei  $op \in \{+, *, / , \text{div}, \text{mod}\}\$  und  $\Gamma_1, \Gamma_2$  kompatibel.

Analoge Regeln gibt es für float und bool.

In Zukunft erwähnen wir die Kompatibilitätsbedingung nicht mehr explizit.

# **Typisierungsregel für Fallunterscheidung**

 $\Gamma_1 \triangleright e_1 : \texttt{bool}$  $\Gamma_2 \triangleright e_2 : typ$  $\Gamma_3 \triangleright e_3 : typ$ *`*  $\Gamma_1 \cup \Gamma_2 \cup \Gamma_3 \triangleright \texttt{if}$   $e_1$  then  $e_2$  else  $e_3:typ$ 

Beachte: beide Zweige der Fallunterscheidung müssen denselben Typ haben.

#### **Typaxiome für Bezeichner**

*{x*:*typ}* ⊳ *x* : *typ* 

Hierbei ist *x* ein Bezeichner und *typ* ein Typ.

#### **Typisierungsregel für Funktionen**

 $\Gamma \cup \{x:\textit{typ}\}\triangleright\textit{e}: \textit{typ}'$ *`*  $\Gamma \triangleright$  function  $x\rightarrow e$  :  $typ\rightarrow typ'$ 

- $(1)$   $\emptyset \triangleright 2$  : int
- $(2)$  {a : int}  $\triangleright$  a : int
- $(3)$   $\{x : \text{int}\} \triangleright x : \text{int}$
- (4)  $\{x : \text{int}\} \triangleright 2 \cdot x : \text{int}$
- $(5)$  {a : int, x : int}  $\triangleright$  a+2\*x : int
- $(6)$  {a : int}  $\triangleright$  function x->a+2\*x : int->int

# **Typisierungsregel für Applikation**

 $\Gamma_1 \triangleright e_1 : typ \rightarrow typ'$  $\Gamma_2 \triangleright e_2 : typ$ *`*  $\Gamma_1 \cup \Gamma_2 \triangleright e_1 \ e_2 : typ'$
# **Typisierungsregel für let**

 $\Gamma_1 \triangleright e_1 : typ$  $\Gamma_2 \cup \{x:\textit{typ}\} \triangleright \textit{e}_2 : \textit{typ}'$ *`*  $\Gamma_1 \cup \Gamma_2 \triangleright \texttt{let}$   $x = e_1$  in  $e_2 : typ'$ 

Beachte: Es ist nicht ausgeschlossen, dass  $x$  in  $\Gamma_1$  gebunden ist.

# **Typisierungsregel für** let rec

```
\Gamma_1 \cup \{f: typ\} \triangleright e_1 : typ\Gamma_2 \cup \{f: typ\} \triangleright e_2 : typ'`
 \Gamma_1 \cup \Gamma_2 \triangleright let rec f = e_1 in e_2 : typ'
```
Hier muss typ ein Funktionstyp sein und  $e_1$  ein Funktionsausdruck sein. Beachte: allgemeinere Formen, wie let rec f x = ... sind nicht erfasst.

Die vollständigen Typisierungsregeln für OCAML umfassen mehrere engbedruckte Seiten!

# **Polymorphie**

Die meisten Ausdrücke gestatten mehrere Typisierungen. Etwa:

$$
\{x: \text{int}, \text{f:int} \text{>>int}\} \triangleright f x: \text{int}
$$
  

$$
\{x: \text{int}^* \text{int}^* \text{int} \cdot \text{int}^* \triangleright f x: \text{int}
$$
  

$$
\{x: \text{'a}, \text{f}: \text{'a->'a}\} \triangleright f x: \text{'a}
$$
  

$$
\{x: \text{'a}, \text{f}: \text{'a->'b}\} \triangleright f x: \text{'b}
$$

Die letztgenannte Typisierung ist die allgemeinstmögliche: jede andere Typisierung von  $f \times$  lässt sich aus dieser durch Einsetzen von Typen für die Typvariablen 'a, 'b erhalten.

Man bezeichnet diese Typisierung als die *prinzipale Typisierung* des Ausdrucks.

Das Einsetzen von Typen für Typvariablen nennt man *Instanzierung* (früher *Instantiierung*) der Typvariablen.

#### **Instanzierungsregel**

$$
\Gamma \triangleright e : typ
$$
\n
$$
\vdash \Gamma[\alpha_1 := typ_1, \dots, \alpha_m := typ_m] \triangleright e : typ[\alpha_1 := typ_1, \dots, \alpha_m := typ_m]
$$
\nJierbei bezeichnet

\n
$$
\alpha_1 := typ \quad \alpha_2 := typ \quad \text{diag}_{\alpha_1} \quad \text{diag}_{\alpha_2} \quad \text{diag}_{\alpha_3} \quad \text{diag}_{\alpha_4} \quad \text{diag}_{\alpha_5} \quad \text{diag}_{\alpha_6} \quad \text{diag}_{\alpha_7} \quad \text{diag}_{\alpha_8} \quad \text{diag}_{\alpha_7} \quad \text{diag}_{\alpha_8} \quad \text{diag}_{\alpha_9} \quad \text{diag}_{\alpha_1} \quad \text{diag}_{\alpha_1} \quad \text{diag}_{\alpha_2} \quad \text{diag}_{\alpha_3} \quad \text{diag}_{\alpha_5} \quad \text{diag}_{\alpha_6} \quad \text{diag}_{\alpha_7} \quad \text{diag}_{\alpha_8} \quad \text{diag}_{\alpha_9} \quad \text{diag}_{\alpha_1} \quad \text{diag}_{\alpha_1} \quad \text{diag}_{\alpha_2} \quad \text{diag}_{\alpha_3} \quad \text{diag}_{\alpha_5} \quad \text{diag}_{\alpha_7} \quad \text{diag}_{\alpha_8} \quad \text{diag}_{\alpha_9} \quad \text{diag}_{\alpha_1} \quad \text{diag}_{\alpha_1} \quad \text{diag}_{\alpha_2} \quad \text{diag}_{\alpha_3} \quad \text{diag}_{\alpha_5} \quad \text{diag}_{\alpha_7} \quad \text{diag}_{\alpha_8} \quad \text{diag}_{\alpha_9} \quad \text{diag}_{\alpha_1} \quad \text{diag}_{\alpha_1} \quad \text{diag}_{\alpha_1} \quad \text{diag}_{\alpha_1} \quad \text{diag}_{\alpha_2} \quad \text{diag}_{\alpha_3} \quad \text{diag}_{\alpha_1} \quad \text{diag}_{\alpha_1} \quad \text{diag}_{\alpha_2} \quad \text{diag}_{\alpha_3} \quad \text{diag}_{\alpha_5} \quad \text{diag}_{\alpha_7} \quad \text{diag}_{\alpha_8} \quad \text{diag}_{\alpha_7} \quad \text{diag}_{\alpha_8} \quad \text{diag}_{\alpha_7} \quad \text{diag}_{\alpha_8} \quad \text{diag}_{\alpha_9} \quad \text{diag}_{\alpha_1}
$$

Hierbei bezeichnet  $[\alpha_1 := typ_1, \ldots, \alpha_m := typ_m]$  die simultane Ersetzung  $j$ edes Vorkommens von  $\alpha_i$  durch  $typ_i$ .

\n- (1) 
$$
\{x: 'a, f: 'a-> 'b\} \triangleright f \ x: 'b
$$
\n- (2)  $\{x: 'a, f: 'a-> 'a\} \triangleright f \ x: 'a$
\n- (3)  $\{x: float, f: float->int\} \triangleright f \ x: int$
\n

Hier ist (1) eine Instanz der Applikationsregel. (2) entsteht aus (1) durch Anwenden der Instanzierungsregel mit ['a := 'a*,* 'b := 'a] und (3) entsteht aus (1) mit  $\lceil a := \text{float}, 'b := \text{int}$ .

Natürlich hätte man  $(2)$ ,  $(3)$  auch direkt mit der Applikationsregel bekommen können.

# **Typinferenz**

Das OCAML System kann zu beliebig vorgegebenem (geschlossenem) Ausdruck die prinzipale Typisierung automatisch bestimmen (oder eine Fehlermeldung ausgeben, wenn es überhaupt keine Typisierung des Ausdrucks gibt.)

Dies bezeichnet man als *Typinferenz*.

Beispiel:

# function x -> function f -> f x;; - : 'a -> ('a -> 'b) -> 'b = <fun> # function x -> x x;;

 $\hat{\phantom{a}}$ 

This expression has type 'a  $\rightarrow$  'b but is here used with type 'a #

# **Unifikation**

Die Typinferenz erfolgt rekursiv über den Termaufbau.

Aus den prinzipalen Typen für die Teilausdrücke eines Ausdrucks bestimmt man den prinzipalen Typ für den Ausdruck, indem man auf die jeweiligen prinzipalen Typen der Teilausdrücke die allgemeinstmögliche Instanzierung anwendet, sodass sie zusammenpassen.

Beispiel: Habe  $e_1$  den prinzipalen Typ 'a\*('b->'c) -> ('b->'a) und  $e_2$  den prinzipalen Typ('a->'a)\*(int->float), so hat  $e_1$   $e_2$  den prinzipalen Typ int->'a->'a.

# **Unifikation**

Allgemein: hat der geschlossene Term  $e_1$  den prinzipalen Typ  $typ_1$  -> $typ_2$ und hat der geschlossene Term  $e_2$  den prinzipalen Typ  $\mathit{typ}'_1$ , so muss man die allgemeinstmögliche Instanzierung  $\sigma = [\alpha_1 := typ_1, \ldots, \alpha_m := typ_m]$ finden, sodass  $typ_1 \sigma = typ_2 \sigma$  wird. Der prinzipale Typ von  $e_1$   $e_2$  ist dann  $typ_2\sigma$ .

Man darf dabei (ggf. nach Umbenennung) voraussetzen, dass  $\mathit{typ}_1$  und  $\mathit{typ}_2$ keine Variablen gemeinsam haben.

Solch ein  $\sigma$  heißt allgemeinster Unifikator von  $typ_1$  und  $typ_2$ , das Auffinden desselben heißt *Unifikation*.

Gibt es keinen Unifikator oder hat  $e_1$  keinen Funktionstyp, so existiert gar kein Typ für  $e_1$   $e_2$  und ein Typfehler liegt vor.

# **Let-Polymorphie**

Bemerkung: Die Typisierungsregeln für let und let rec sind in OCAML noch etwas allgemeiner als hier dargestellt:

```
# let f = function x \rightarrow x in (f 0, f 1E1);;
- : int * float = (0, 10.)
```
Nach unseren Typregeln ist (f 0, f 1E1) nicht typisierbar.

```
# (fun f -> (f 0, f 1e1)) (fun x \to x);;
```
 $\lambda$   $\lambda$ 

This expression has type float but is here used with type int

Wir behandeln toplevel Deklarationen nicht als Variablen sondern als Abkürzungen.

Z.B.: nach der toplevel Deklaration

let  $f = fun x \rightarrow x;$ ;

hat f den Typ 'a->' a und kann mit verschiedenen Instanzierungen verwendet werden.

# **Kapitel 3.6 Ausnahmen und Mustervergleich**

#### **Ausnahmen**

Mit

```
exception A;;
```
wird eine *Ausnahme* namens *A* (engl.: *exception*) deklariert.

Der Ausdruck

raise *A*

bewirkt dann, dass die Berechnung an dieser Stelle abgebrochen wird. Dieser Ausdruck hat den Typ 'a, kann also an beliebiger Stelle auftreten.

# **Beispiel**

```
# exception Fehler;;
exception Fehler
# let rec fakt n = if n<0 then raise Fehler else
       if n=0 then 1 else n * fakt (n-1);;
val fakt : int \rightarrow int = \langlefun>
# fakt 3;;
- : int = 6
# fakt (-7);
Exception: Fehler.
```
Achtung: Namen von Ausnahmen beginnen immer mit Großbuchstaben.

# **Auffangen von Ausnahmen**

Man kann eine Ausnahme durch das try with Konstrukt auffangen:

```
function x -> try string_of_int(fakt x) with
     Fehler -> "Falsches Argument!"
```
# **Syntax und Typisierung**

$$
\langle expression \rangle ::= ...
$$
\n
$$
| \text{ raise}\langle \text{Ident} \rangle
$$
\n
$$
| \text{ try} \langle expression \rangle \text{ with } \langle \text{ident} \rangle \rightarrow \langle expression \rangle
$$
\n
$$
\{ | \langle \text{Ident} \rangle \rightarrow \langle expression \rangle \}^*
$$

Man kann mehrere verschiedene Ausnahmen in einem try with abfangen.

Typisierung: Die Typen aller with-Klauseln müssen mit dem Typ des Audrucks nach try übereinstimmen. Dieser gemeinsame Typ ist dann der Typ des gesamten try-with Konstrukts.

**Übung:** Man schreibe eine Typisierungsregel für try-with

#### **Denotationelle Semantik von Ausnahmen**

Die *W*-Funktion bildet Ausdrücke und Umgebungen ab auf  $W \cup E$ , wobei *W* die Menge der Werte ist (Konstanten und Funktionen) und *E* die Menge der Ausnahmen ist.

Im Beispiel:  $\mathcal{E} = \{ \text{Fehler} \}.$ 

Die semantische Funktion (*W*) muss nun Ausnahmen "durchreichen", z.B.:

$$
W^{U}(t_1 \text{ op } t_2) = \textbf{if } W^{U}(t_1) = A \in \mathcal{E} \text{ then } A \text{ else}
$$
  

$$
\textbf{if } W^{U}(t_2) = A' \in \mathcal{E} \text{ then } A' \text{ else } W^{U}(t_1) \oplus W^{U}(t_2)
$$

Die Semantik von try-with (mit einer Ausnahmeklausel) ist wie folgt definiert:

$$
W^U(\texttt{try } e_1 \text{ with } A \rightarrow e_2) = \textbf{if } W^U(e_1) = A \in \mathcal{E} \textbf{ then } W^U(e_2) \textbf{ else } W^U(e_1)
$$

Die operationelle Semantik kann man analog erweitern.

# **Simulation von Ausnahmen**

Man kann Ausnahmen wie folgt simulieren

Ausnahme Fehler entspricht einem bestimmten Wert, z.B. -1.

```
let rec fakt n = if n<0 then -1 else
       if n=0 then 1 else n * fakt (n-1);;
function x -> let res = fakt x in
      if res = -1 then "Falsches Argument!"
      else string_of_int res
```
Nachteile: Umständlicher, nicht von vornherein klar, welche Werte den Ausnahmen entsprechen.

#### **Ausnahmen mit Werten**

Man kann einer Ausnahme einen Wert beigeben: exception Fehler of int  $\sim$ eht e Hier steht ein Typ  $\cdots$ ; let rec fakt  $x = if x < 0$  then raise (Fehler x) else if  $x = 0$  then 1 else  $x * fakt (x-1);$ ; let  $f$  x = try string of int (fakt x) with Fehler z -> "fakt: falsches Argument: " ^ string of int z

Test:

#  $f(-27)$ ; - : string = "fakt: falsches Argument: -27"

Man kann Syntax und Semantik auf Ausnahmen mit Werten erweitern.

#### **Ein Fehler bei der Vorbereitung der Folien**

Was ist hier falschgemacht worden?

```
(* Fehler und fakt wie gehabt *)
let f x = let res = fakt x in try string of int res with
                Fehler z -> "fakt: falsches Argument: " ˆ
                           string_of_int z
# f(-19);
Exception: Fehler -19.
```
# **Eingebaute Ausnahmen**

```
\# (fun x->x) <= (fun x-> x);;
Exception: Invalid_argument "equal: functional value".
# String.sub "op" (-1);;
- : int -> string = <fun>
\# String.sub "op" (-1) 9;;
Exception: Invalid_argument "String.sub".
# 5/0;;Exception: Division_by_zero.
Die Deklarationen
```
Exception Invalid\_argument of string Exception Division\_by\_zero

werden also automatisch zu Beginn vorgenommen.

(Dazu noch viele andere!)

# **Zusammenfassung Ausnahmen**

- *•* Ausnahmen dienen der Behandlung von Fehlern.
- Mit raise  $A$  wird Ausnahme  $A$  ausgelöst.
- *•* Ausnahmen werden durch alle Konstrukte (außer try-with) durchgereicht.
- Mit try with können Ausnahmen aufgefangen werden.
- Ausnahmen können Werte beinhalten, auf die in try-with zugegriffen werden kann.
- *•* Es gibt eingebaute Ausnahmen, wie "Invalid\_argument".

# **Mustervergleich**

Man kann Werte mit einem vorgegebenen *Muster* vergleichen (engl.: *pattern matching*).

let rec fakt n = match n with  $0 \rightarrow 1$ | n -> n \* fakt (n-1)

Weitere Möglichkeit:

let rec fakt  $n =$  match  $n$  with n when n<0 -> raise (Fehler n)  $0 \rightarrow 1$ | n -> n \* fakt (n-1)

Allgemein:

$$
\begin{array}{ccc}\n\text{match} & \langle expression \rangle & \text{with} & \langle pattern \rangle & \text{--} \langle expression \rangle \\
\{\n\mid & \langle pattern \rangle & \text{--} \rangle & \langle expression \rangle\}^*\n\end{array}
$$

#### **Weitere Beispiele**

let rec ack x = match x with (0,n) -> n + 1 | (m,0) -> ack(m-1,1) | (m,n) -> ack(m-1,ack(m,n-1)) let roemisch x = match x with 0 -> "" | 1 -> "I" | 5 -> "V" | 10 -> "X" | 50 -> "L" | 100 -> "C" | 500 -> "D" | 1000 -> "M"

# **Form der Muster**

$$
\langle pattern \rangle ::= \langle ident \rangle
$$
\n
$$
| \langle const \rangle
$$
\n
$$
| \langle pattern \rangle \{, \langle pattern \rangle \}^* )
$$
\n
$$
| \langle pattern \rangle \text{ when } \langle expression \rangle
$$

**Kontextbedingung:** eine whenKlausel darf nur ganz außen stehen, also nicht (0,m when m>0). Stattdessen: (0,m) when m>0.

Später lernen wir noch andere Muster kennen.

# **Bedeutung der Muster**

Gegeben ein Wert *w* und ein Muster *p*. Es kann eine der folgenden beiden Möglichkeiten auftreten:

- *• w* passt nicht auf das Muster *p*
- *• w* passt auf das Muster *p*; das *Ergebnis* dieses Abgleichs ist eine *Umgebung*, die alle Bezeichner in *p* an Werte bindet.

Wann passt welches Muster auf *w*?

- *x* passt immer; das Ergebnis ist  $\{\}$
- *•* (underscore, *wildcard*) passt immer; das Ergebnis ist *{}*
- ( $p_1$ , ...,  $p_m$ ) passt, wenn  $w = (w_1, \ldots, w_m)$  ist und  $w_i$  jeweils auf  $p_i$  passt (mit Ergebnis  $U_i$ . Ergebnis ist dann  $U_1 + \cdots + U_m$ . Bemerkung: kein Bezeichner darf in zwei verschiedenen *p<sup>i</sup>* auftauchen.
- *• p* when *e* passt, wenn erstens *w* auf *p* passt (mit Ergebnis *U*) und zweitens  $W^U(e) = true$ . Ergebnis ist dann *U*.

# **Bedeutung von match-with**

Sei

$$
e = \text{match } e' \text{ with } p_1 \text{ -> } e_1 \mid \dots \mid p_n \text{ -> } e_n
$$

Wir wollen  $W^U(e)$  bestimmen.

Sei  $w = W^U(e)$  und sei  $p_{i_0}$  das  $\textbf{erste Muster aus } p_1, \ldots, p_n,$  auf das  $w$ passt, mit Ergebnis  $U_{i_0}.$  Gibt es kein solches Muster, so ist  $W^U(e)$  die Ausnahme Match failure.

Ansonsten ist  $W^{U}(e) = W^{U+U_{i_{0}}}(e_{i_{0}}).$ 

**Zur Beachtung:** Match\_failure ist so deklariert:

exception Match\_failure of string \* int \* int

Tritt Match\_failure $(f, i, j)$  auf, so bedeutet das, dass der Mustervergleich in Datei *f* zwischen den Positionen *i* und *j* aufgetreten ist. In Xemacs springt man mit M-x goto-char an eine Position.

# **Typisierung von match-with**

Damit match  $e'$  with  $p_1$  ->  $e_1$  |  $\dots$  |  $p_n$  ->  $e_n$  (unter Typzuweisung Γ) typkorrekt ist, muss zunächst e' einen Typ typ' haben, d.h.,  $\Gamma \triangleright e' : typ'.$ 

Sodann ist für jedes Muster  $p_i$  eine Typzuweisung  $\Gamma_i$  zu bestimmen, sodass  $\Gamma + \Gamma_i \triangleright p_i : typ'.$ 

Es muss dann einen Typ *typ* geben, sodass für alle  $i$  gilt:  $\Gamma + \Gamma_i \triangleright e_i : \text{typ.}$ Gelingt all das, so gilt  $\Gamma \triangleright e : typ$ .

**Übung:** Man formalisiere das als Typisierungsregel.

# **Spezialformen**

#### Statt

fun x -> match x with ...

kann man auch

function ...

schreiben.

Beispiel:

function  $0 \rightarrow 1$  |  $1 \rightarrow 0$  |  $x \rightarrow x-1$ 

In let und fun Ausdrücken dürfen auch Muster verwendet werden, aber keine Alternativen ("|"):

let plus\_bruch  $(z1, n1)$   $(z2, n2) = (z1*n2 + z2*n1, n1*n2)$ let zaehler = fun  $(z, ) \rightarrow z$ let hauptnenner u  $v = \text{let } (-, n) = \text{plus\_bruch } u$  v in n

## **Kapitel 4: Strukturierte Daten**

# **Rechenstrukturen**

Ein *Rechenstruktur* ist eine Menge von Datentypen zusammen mit einer Menge von Operationen (= Funktionen, auch nullstellige, also Konstanten) auf diesen Typen.

Ist ein Datentyp *typ* speziell ausgezeichnet, so spricht man von der *Rechenstruktur von typ*.

**Beispiel:** Die Rechenstruktur von **bool** hat als Operationen die Konstanten *true, false*, sowie *∧, ∨, ¬*.

In OCAML ist diese Rechenstruktur fest eingebaut.

Die Rechenstruktur von **nat** ist dagegen nicht fest eingebaut, kann aber durch den Typ int realisiert werden.

# **Verbunde (***Records***)**

Zunächst ein Beispiel: Mit

```
type studierende = {\{name:string: alter:int\}}definieren wir einen Typ von Studierenden.
```

```
# let maier1 = \{name = "Maier"; alter = 23};;
val maier1 : studierende = {name = "Maier"; alter = 23}
# let maier2 = \{name = "Maier"; alter = 22};;
val maier2 : studierende = {name = "Maier"; alter = 22}
# let string_of_studierende x = x.name ˆ ", " ˆ
            string_of_int x.alter ^ " Jahre alt.";;
val string_of_studierende : studierende -> string = <fun>
# string of studierende maier2;;
- : string = "Maier, 22 Jahre alt."
```
Informatik I WS03/04 Martin Hofmann 208

# **Weitere Beispiele**

```
type complex = \{re:float: im:float\}type rational = {num: int: denum: int}type point = \{x:float\} y: float}
type name_t = \{vormame:string; initial:char; machine:string\}type datum = \{tag: int: monat: int: jahr: int\}type mitarbeiter = {\text{name: name\_t}}mitarb_nr: int;
                     gehalt: float;
                     dienstantritt: datum}
```
## **Allgemein**

Sind  $t, f_1, \ldots, f_n$  Bezeichner und  $typ_1, \ldots, typ_n$  Typen, so wird durch

$$
\text{type } t = \{f_1 : typ_1 : \dots : f_n : typ_n\}
$$

ein neuer Typ *t* definiert, dessen Werte von der Form

 ${f_1 = w_1 : ... : f_n = w_n}$ 

sind, wobei jeweils *w<sup>i</sup>* ein Wert des Typs *typ<sup>i</sup>* ist.

**Bemerkung:** Wir haben nicht formal definiert, was ein "Wert eines Typs" ist und werden das auch nicht tun.

Dieser Typ *t* heißt *Verbundtyp* oder auch *Recordtyp*. Die *f<sup>i</sup>* heißen *Felder* des Verbundtyps.

# **Typisierungsregeln für Verbunde**

Falls  $t = \{x_1 : typ_1 : \ldots :x_n : typ_n\}$  deklariert wurde, so hat man folgende Regel für Konstruktion von Verbunden:

 $\Gamma \triangleright e_1 : typ_1, \ldots, \Gamma \triangleright e_n : typ_n \vdash \Gamma \triangleright \{f_1 = e_1 : \ldots : f_n = e_n\} : t$ 

Außerdem folgende Regel für die Selektion von Komponenten:

 $\Gamma \triangleright e : t \vdash \Gamma \triangleright e.f_i : typ_i$ 

**Achtung:** Jeder Verbundtyp muss vorher deklariert werden. Hat man mehrere Verbundtypen mit uberlappenden Feldern deklariert, so treten ¨ zunächst bizarre Phänomene auf. Versuchen Sie, die empirisch zu erklären!

#### **Varianten (ja die Dinger heißen so)**

```
type figur = Kreis of point * float
            | Rechteck of point * point
            | Dreieck of point * point * point
let flaeche = function
          Kreis(m,r) \rightarrow r \star. r \star. 4.\star. atan 1.
         Rechteck(p1,p2) ->
                  abs_float((p1.x -. p2.x)*.(p1.y -. p2.y))
         Dreieck(p1,p2,p3) ->
                  let ux = p1.x - p2.x in
                  let uy = p1.y - p2.y in
                  let vx = p3.x - p2.x in
                  let vy = p3.y - p3.y in
                  abs float((ux *. vy -. vx *. uy) /. 2.)
```
#### **Benutzung**

```
val flaeche : figur -> float = <fun>
# let a = \{x=0 : y=0.\};
val a : point = \{x = 0 : j \ne 0.\}# let b = \{x=1 : y=1.\};
val b : point = \{x = 1 : y = 1.\}# let c = \{x=0 : y=1.\};
val c : point = \{x = 0 : y = 2.\}# flaeche (Dreieck(a,b,c));;
- : float = 0.5# let k = Kreis(a, 2.0);
val k : figur = Kreis ({x = 0.7 y = 0.} , 2.)# flaeche k;;
-: float = 12.5663706144
#
```
# **Allgemein**

*Konstruktoren* sind wie Bezeichner definiert, beginnen aber mit einem Großbuchstaben. Bsp.: Kreis, Dreieck, Datum, X, Zz

Ist *t* ein Bezeichner und sind *F*1*, . . . , F<sup>n</sup>* Konstruktoren und sind *typ*<sup>1</sup> *, . . . , typ<sup>n</sup>* Typen, so wird durch

type 
$$
t = F_1
$$
 of  $typ_1 | \ldots | F_n$  of  $typ_n$ 

ein neuer Typ *t* definiert, dessen Werte von der Form *F<sup>i</sup>* (*w<sup>i</sup>* ) sind, wobei  $i \in \{1, \ldots, n\}$  und  $w_i$  ein Wert des Typs  $typ_i$  ist.

Beispiel: type  $t = A$  of int | B of int

Die Werte des Typs t sind

*{*A(0)*,* B(0)*,* A(1)*,* B(1)*,* A(*−*1)*,* B(*−*1)*,* A(2)*,* B(*−*2)*,* A(3)*,* B(*−*3)*, . . . }*.

"Mathematisch" ist das dasselbe, wie *{*(0*,* 0)*,*(1*,* 0)*,*(0*,* 1)*,*(1*,* 1)*,*(0*, −*1)*,*(1*, −*1)*, . . . }*.

Der Typ *t* heißt *Variante* (en.: *variant*). Die *F<sup>i</sup>* sind die *Konstruktoren von t*.

### **Zusatzlicher Sonderfall ¨**

Es gibt auch Konstruktoren ohne Argumente:

type  $t = A$  of int | B of int | C

Hier sind die Werte

*{*C*,* A(0)*,* B(0)*,* A(1)*,* B(1)*,* A(*−*1)*,* B(*−*1)*,* A(2)*,* B(*−*2)*,* A(3)*,* B(*−*3)*, . . . }*. Oder "mathematisch"

*{*(2*,* 0)*,*(0*,* 0)*,*(1*,* 0)*,*(0*,* 1)*,*(1*,* 1)*,*(0*, −*1)*,*(1*, −*1)*, . . . }*.

Weitere Beispiele:

```
type farbe = Rot | Gruen | Blau | RGB of int*int*inttype traffic_light = Red | Amber | Green
```
Eine Variante mit ausschließlich konstanten Konstrukten (wie traffic\_light) heißt *Aufzahlungstyp ¨* .
# **Verwendung von Varianten**

Ist in der Variante *t* ein Konstruktor *F* of *typ* vorhanden so hat man folgende Typisierungsregel:

 $\Gamma \triangleright e : t \triangleright p \vdash \Gamma \triangleright F e : t$ 

Ist *p* ein Muster, so ist auch *F p* ein Muster. Ein Wert *w* passt auf das Muster *Fp*, wenn gilt  $w = F(w')$  und  $w'$  auf *p* passt. Liefert dieser Vergleich Ergebnis *U*, so ist *U* das Ergebnis des Vergleichs von *w* mit *F*(*w*).

Beispiel: der Wert RGB(181*,* 158*,* 12) passt auf das Muster RGB(*r, g,* ). Ergebnis ist *{<*r*,* 181*>, <*g*,* 158*>}*.

#### **Listen**

Ist *A* eine Menge, so ist *A* **list** =  $\bigcup_{n\geq 0} A^n$  die Menge der *Listen* über *A*. Fasst man *A* als Alphabet auf, so ist *A* **list** = *A<sup>∗</sup>* . Man notiert Listen als  $[a_1; \ldots; a_n]$  anstatt  $(a_1, \ldots, a_n)$  oder  $a_1 \cdots a_n$ . Die leere Liste wird mit **nil** oder [] bezeichnet. Ist *a* ∈ *A* und *l* =  $[a_1; \ldots; a_n]$  ∈ *A* **list**, so bezeichnet **cons** $(a, l)$  die Liste  $[a; a_1; \ldots; a_n].$ 

Man schreibt auch  $a :: l$  für **cons** $(a, l)$ .

Die Verkettung von Listen *l* 1 und *l* <sup>2</sup> schreiben wir *l* <sup>1</sup> @ *l* <sup>2</sup>. Es gilt

$$
[ ] \circledcirc l_2 = l_2
$$

$$
(a::l) \circledcirc l_2 = a::(l \circledcirc l_2)
$$

Informatik I WS03/04 Martin Hofmann 217

# **Beispiele**

```
# let x = 17::\lceil \cdot \rceil;
val x : int list = [17]# let y = 9 :: 2 :: x;val y : int list = [9; 2; 17]# x = y;
-: bool = false
# x @ yi;- : int list = [17; 9; 2; 17]\# [xiy];;
- : int list list = [17]; [9; 2; 17]]
\# [ (9, 2); (3, 5) ];
- : (int * int) list = [(9, 2)i (3, 5)]\# [2;true];;
Characters 3-7:
  [2;true];;
      \lambda \lambda \lambda
```
This expression has type bool but is here used with type int

# **Neue Muster für Listen**

Auf das Muster . . .

- *•* [] passt die leere Liste **nil**,
- $[p_1 : \ldots : p_n]$  passt die Liste  $[w_1; \ldots : w_n]$ , wenn  $w_i$  auf  $p_i$  passt.
- $p_1: p_2$  passt  $w_1: w_2$ , wenn  $w_i$  auf  $p_i$  für  $i = 1, 2$  passt.

## **Grundalgorithmen für Listen**

```
let rec length = function
       \lceil \rceil \rightarrow 0
    \vert \bot : 1 -> 1 + length 1
let rec enthalten = function
     ([ ] , x ) \rightarrow false\vert (h::t,x) -> x=h \vert enthalten(t,x)
let rec rev = function
        [] -> []
    | h::t -> rev t @ [h]
let hd (h::t) = hlet tl (h::t) = t
```
let null  $l = l = []$ 

# **Effizientes Spiegeln**

```
let rec rev_aux = function
     ([], acc) -> acc
    | (h::t,acc) -> rev_aux(t,h::acc)
```

```
let rev2 l = rev aux(l, [])
```
Man erprobe rev(mklist 10000) und rev2(mklist 10000) wobei mklist  $n$  eine Liste der Länge  $n$  ist.

Man zeige mit dem Satz von der partiellen Korrektheit, dass gilt:

 $rev_aux(l,acc) = rev(l) \t@acc$ 

# **Sortieren durch Einfügen**

```
Eine Liste [x_1; \ldots; x_n] heißt sortiert, wenn x_1 \leq x_2 \leq \cdots \leq x_n.
let rec insertel = function
    (a, []) \rightarrow [a]| (a, h::t) -> if a <= h then a::h::t else h :: insertel(a,t)
let rec inssort = function
       [] \rightarrow []
    | h::t -> insertel(h,sort l)
```
Ist  $l$  sortiert, so auch insertel(a,l) und es enthält dieselben Elemente wie *a* :: *l*.

Für beliebiges *l* ist inssort(*l*) sortiert und enthält dieselben Elemente wie *l*.

### **Anwenden einer Funktion auf alle Elemente einer Liste**

```
let rec map f \, l = match l with
         [] \rightarrow []
       | h:t \rightarrow f h :: map f t
```
Beispiel:

```
# map (fun x -> x * x) [1;2;3;4];
- : int list = [1; 4; 9; 16]# map string_of_int [1;2;3;4];;
- : string list = ["1"; "2"; "3"; "4"]
# map (map (fun x -> x * x)) [[1;2]; [3]; [4;5;6]];;
- : int list list = [1; 4]; [9]; [16; 25; 36]
```